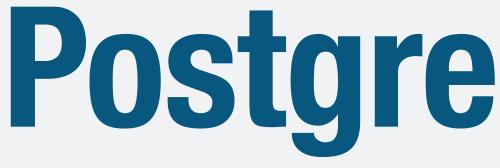

# **Best Practices and Standard Procedures**

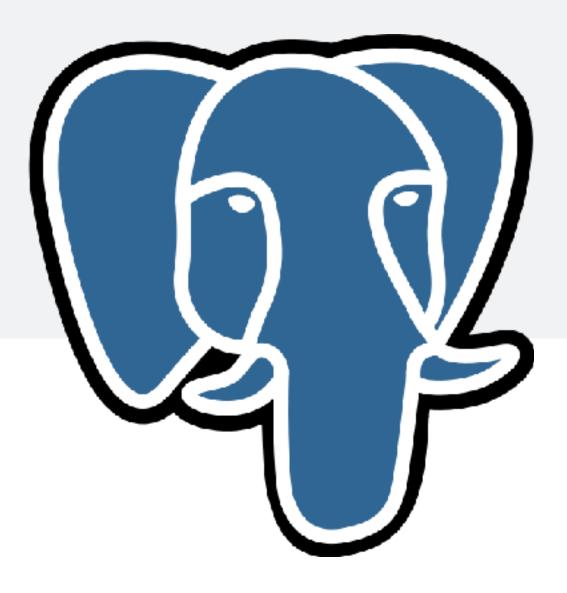

# PostgreSQL + ZFS

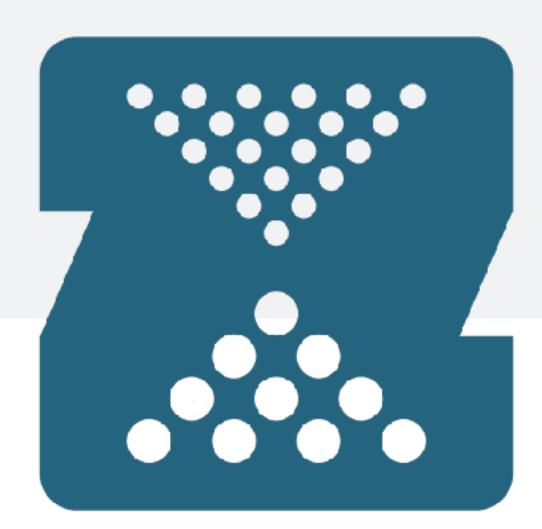

# "If you are not using ZFS, you are losing data\*."

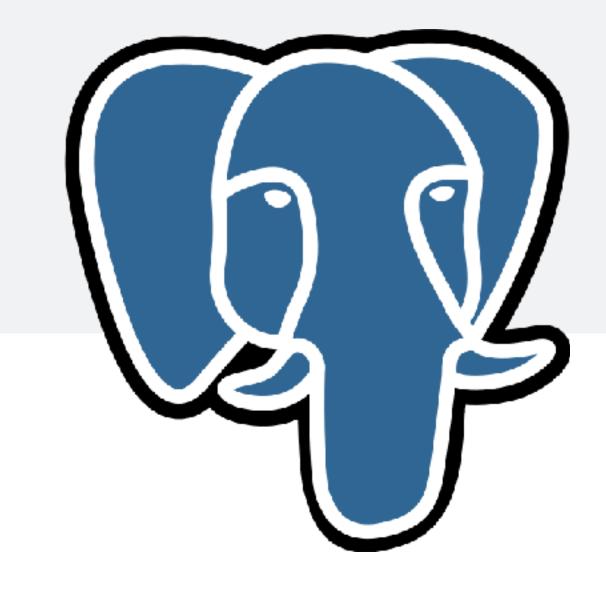

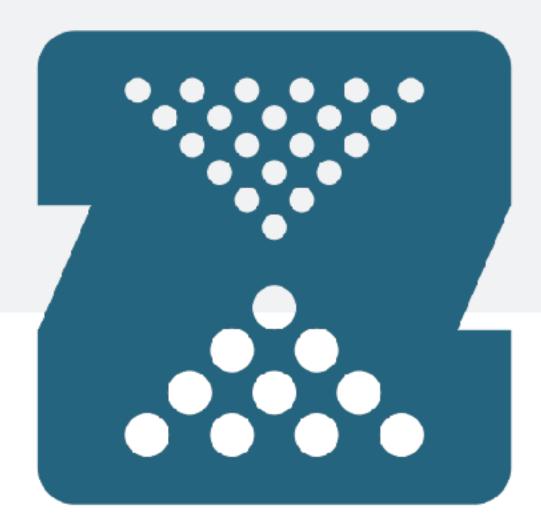

# Clark's Three Laws

З

- is very probably wrong.
- way past them into the impossible.
- 3. Any sufficiently advanced technology is indistinguishable from magic.

1. When a distinguished but elderly scientist states that something is possible, he is almost certainly right. When he states that something is impossible, he

2. The only way of discovering the limits of the possible is to venture a little

ZFS is not magic, but it is an incredibly impressive piece of software.

# **PostgreSQL and ZFS**

Many bits

4

- Lots of bits
- Huge bits
- •It's gunna be great
- Very excited
- We have the best filesystems
- People tell me this is true
- Except the fake media, they didn't tell me this

# PostgreSQL and ZFS: It's about the bits and storage, stupid.

• Many bits

5

- Lots of bits
- Huge bits
- It's gunna be great
- <del>Very excited</del>
- We have the best filesystems
- People tell me this is true
- Except the fake media, they didn't tell me this

100 SO

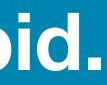

# **PostgreSQL and ZFS**

- Review PostgreSQL from a storage administrator's perspective
- 2. Learn what it takes to become a PostgreSQL "backup expert"
- 3. Dive through a naive block-based filesystem
- 4. Walk through the a high-level abstraction of ZFS
- 5. See some examples of how to use ZFS with PostgreSQL
  - •Tips

6

- Tunables
- Anecdotes

Some FS minutiae may have been harmed in the making of this talk. Nit-pick as necessary (preferably after).

# **PostgreSQL - A Storage Administrator's View**

- User-land page cache maintained by PostgreSQL in shared memory
- 8K page size
- Each PostgreSQL table is backed by one or more files in **\$PGDATA**/ Tables larger than 1GB are automatically shared into individual 1GB files
- pwrite(2)'s to tables are:
  - append-only if no free pages in the table are available in-place updated if free pages are available in the free-space map
- pwrite(2)'s are page-aligned
- Makes heavy use of a Write Ahead Log (WAL), aka an Intent Log

# **Storage Administration: WAL on Disk**

- •WAL files are written to sequentially
- append-only IO

8

- Still 8K page-aligned writes via pwrite(2)
- •WAL logs are 16MB each, pre-allocated
- •WAL logs are never unlink(2) 'ed, only recycled via rename(2)
- •Low-latency pwrite(2)'s and fsync(2) for WAL files is required for good write performance

# **PostgreSQL - Backups**

9

Traditionally, only two SQL commands that you must know: 1.pg\_start\_backup('my\_backup') 2.\${some\_random\_backup\_utility} \$PGDATA/

3.pg\_stop\_backup()

Wait for pg\_start\_backup() to return before backing up \$PGDATA/ directory.

# 10 **PostgreSQL - Backups**

Only two^wthree SQL commands that you must know:

- 1. CHECKPOINT
- 2.pg\_start\_backup('my\_backup')
- 3.\${some\_random\_backup\_utility} \$PGDATA/
- 4.pg\_stop\_backup()

Manual CHECKPOINT if you can't twiddle the args to pg\_start\_backup().

kup') ility} \$PGDATA/

# 11 **PostgreSQL - Backups**

Only two Withree With commands that you must know:

- 1. CHECKPOINT
- 2.pg\_start\_backup('my\_backup', true)
- 3.\${some\_random\_backup\_utility} \$PGDATA/
- 4.pg\_stop\_backup()

pg\_start\_backup('my\_backup', true)
a.k.a. aggressive checkpointing (vs default perf hit of:
0.5 \* checkpoint\_completion\_target)

kup', true)
ility} \$PGDATA/

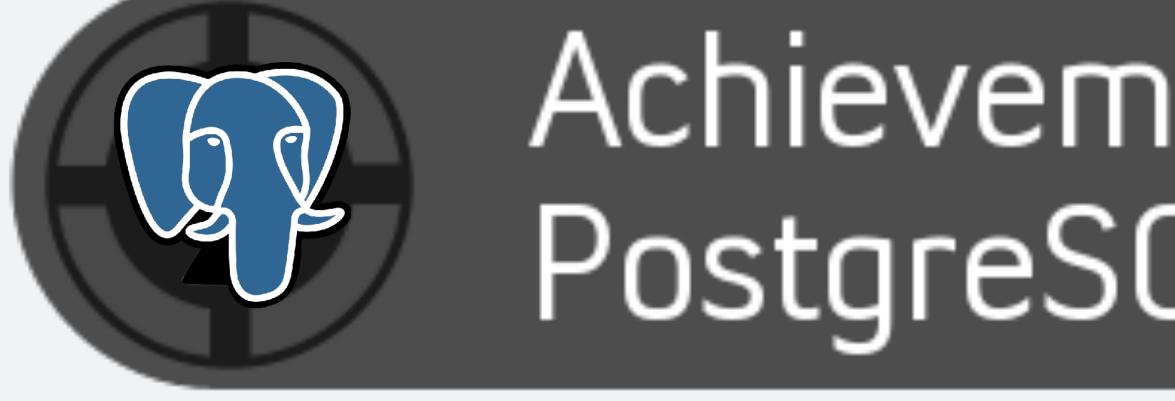

# Achievement unlocked PostgreSQL Backup Expert

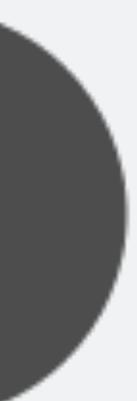

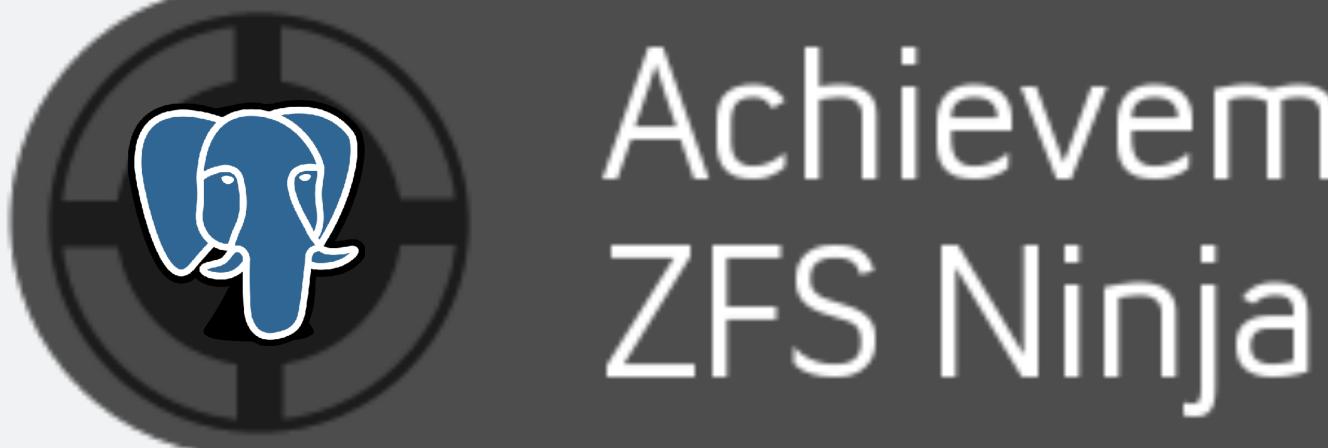

# Achievement Pending

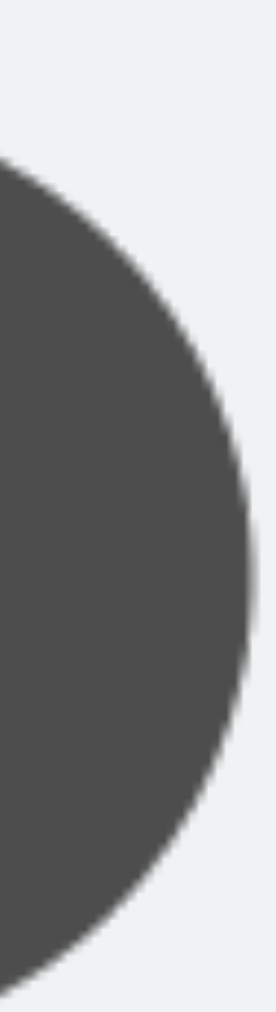

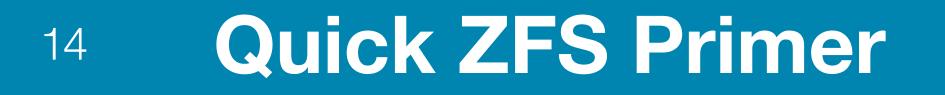

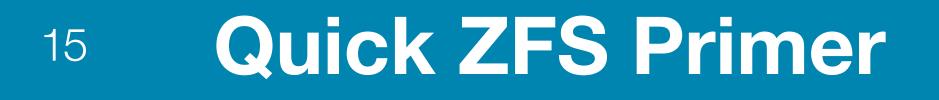

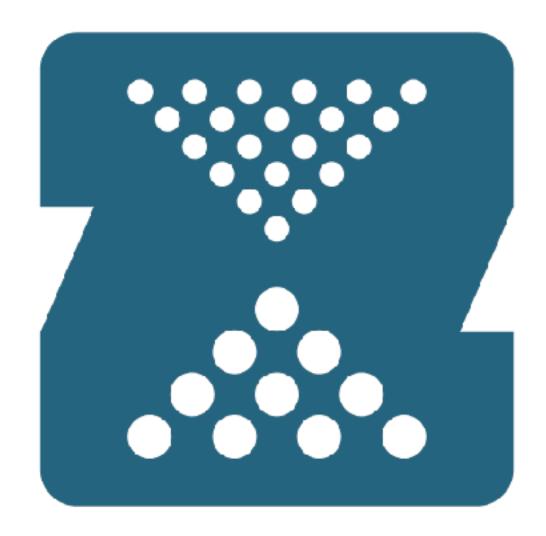

# TIP: Look for parallels.

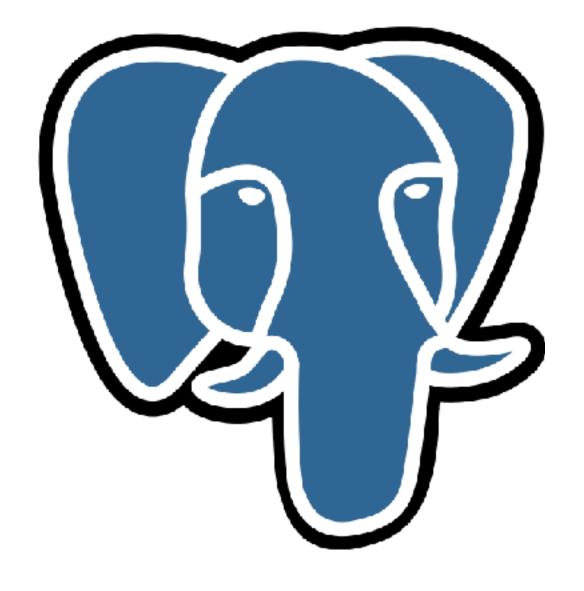

# Quick ZFS Primer: Features (read: why you must use ZFS)

- Never inconsistent (no fsck(8)'s required, ever)
- Filesystem atomically moves from one consistent state to another consistent state
- All blocks are checksummed
- Compression builtin
- Snapshots are free and unlimited
- Clones are easy

16

- Changes accumulate in memory, flushed to disk in a transaction
- Redundant metadata (and optionally data)
- Filesystem management independent of physical storage management
- Log-Structured Filesystem
- Copy on Write (COW)

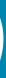

#### Feature Consequences (read: how your butt gets saved) 17

- bitrot detected and automatically corrected if possible
  - phantom writes
  - misdirected reads or writes by the drive heads
  - DMA parity errors
  - firmware or driver bugs
- RAM capacitors aren't refreshed fast enough or with enough power Phenomenal sequential and random IO write performance Performance increase for sequential reads
- Cost of ownership goes down
- New tricks and tools to solve "data gravity" problems

# ELI5: Block Filesystems vs Log Structured Filesystems

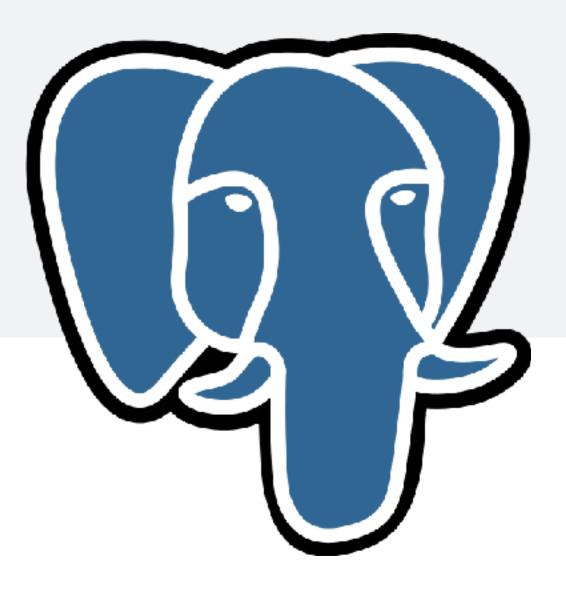

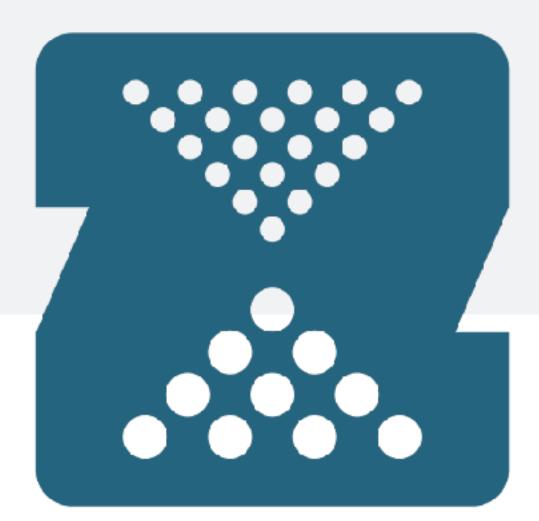

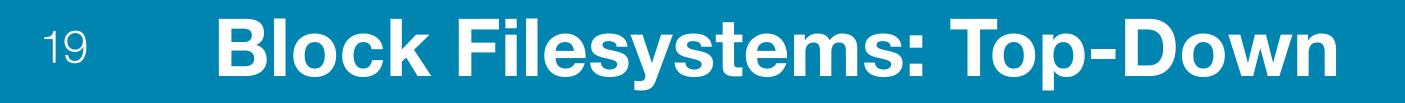

# **Userland Application**

## write(fd, buffer, cnt) <

### Userland

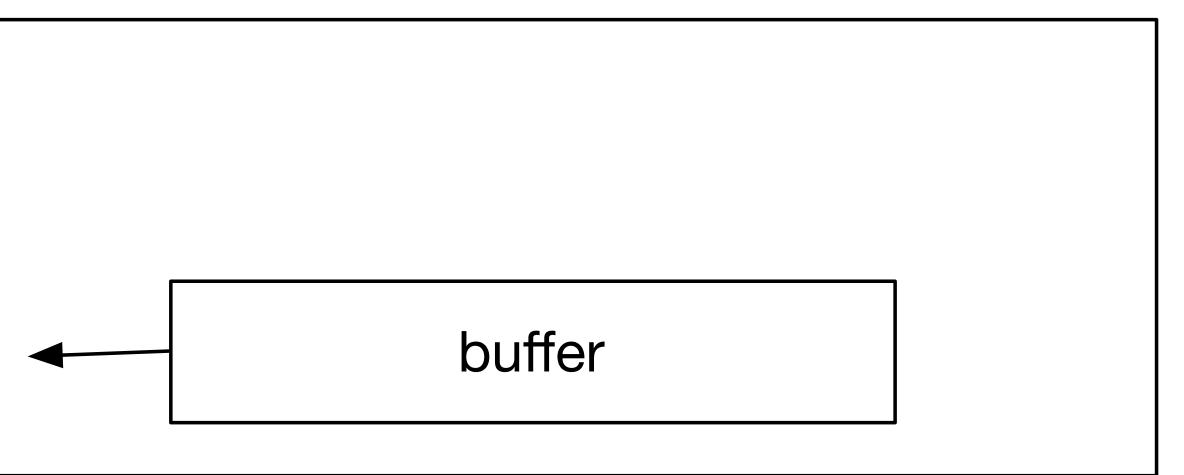

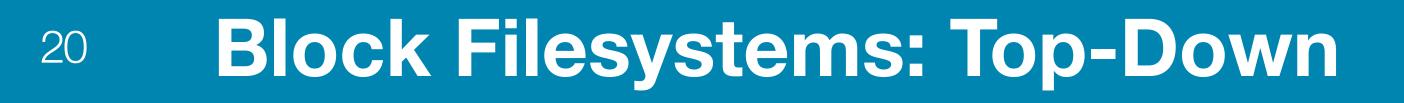

## **Userland Application**

### write(fd, buffer, cnt) <

Userland Kernel

VFS Layer

Logical File: PGDATA/global/1

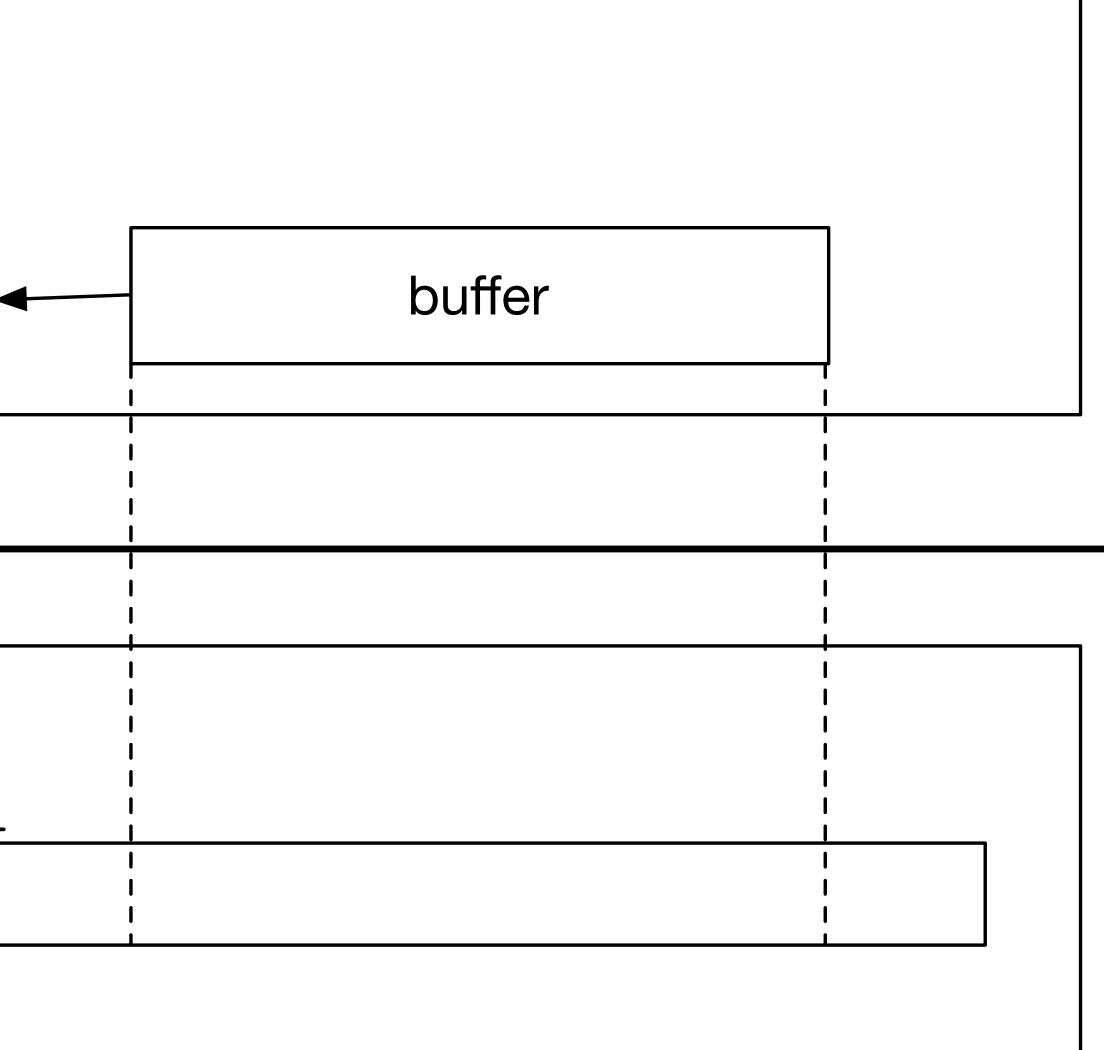

#### **Block Filesystems: Top-Down** 21

**Userland Application** 

write(fd, buffer, cnt) -

Userland

Kernel

VFS Layer

Logical File: PGDATA/global/1

System Buffers

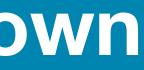

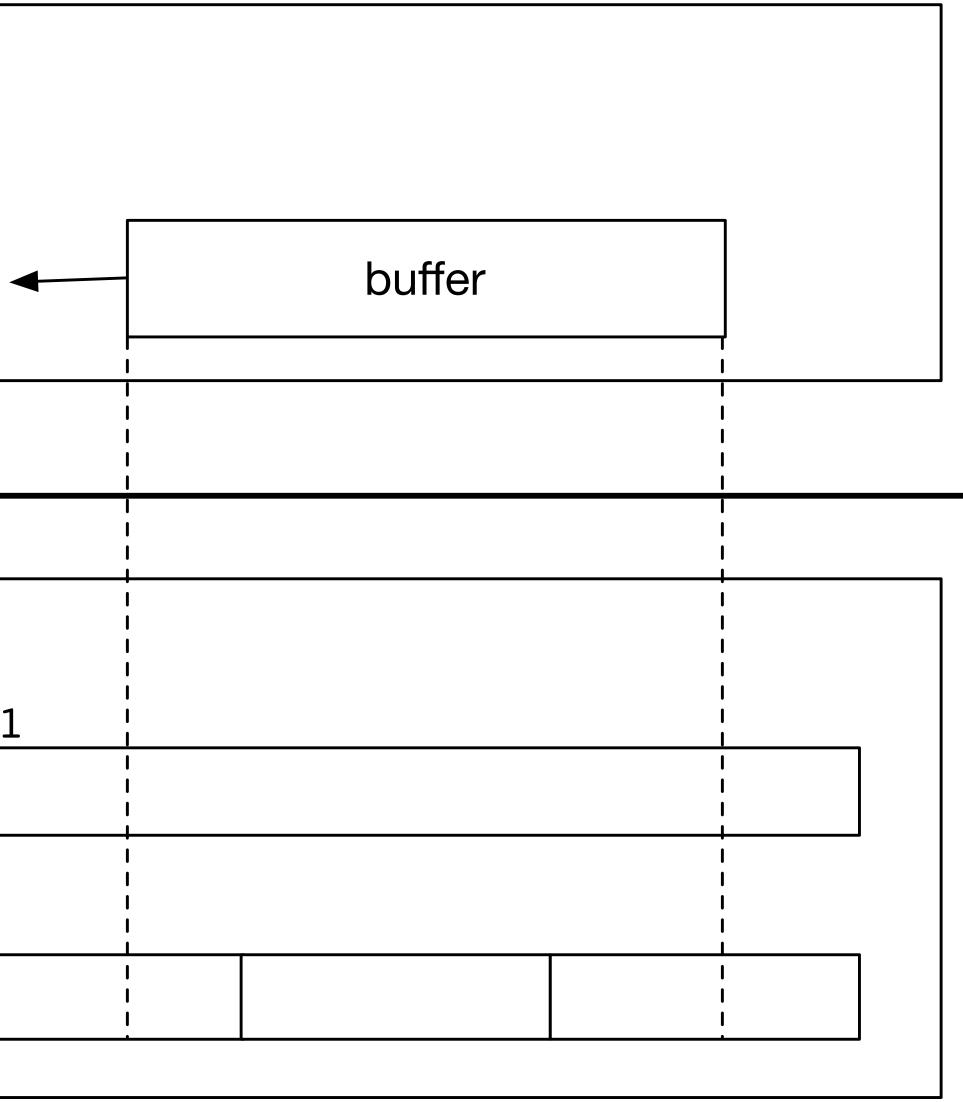

#### **Block Filesystems: Top-Down** 22

**Userland Application** 

write(fd, buffer, cnt)

Userland

Kernel

VFS Layer

Logical File: PGDATA/global/1

System Buffers

Logical File Blocks

0

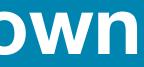

|   | <br> <br>            |   | <br> <br>            |                 |
|---|----------------------|---|----------------------|-----------------|
|   | <br> <br> <br>       |   | <br> <br> <br>       |                 |
|   | <br> <br> <br>       |   | <br> <br> <br>       |                 |
|   | <br> <br> <br>       |   | <br> <br> <br>       |                 |
| 1 | <br> <br>            |   | <br> <br> <br>       |                 |
|   | <br> <br>            |   | <br> <br>            |                 |
|   | ,<br> <br> <br> <br> |   | י<br> <br> <br> <br> |                 |
|   | <br> <br>            |   |                      |                 |
|   |                      |   |                      | ,<br> <br> <br> |
| 2 |                      | 3 | 4                    |                 |
|   |                      |   |                      |                 |

#### **Block Filesystems: Top-Down** 23

Kernel

| VFS Layer                     |              |  |  |  |  |
|-------------------------------|--------------|--|--|--|--|
| Logical File: PGDATA/global/2 |              |  |  |  |  |
|                               |              |  |  |  |  |
| System Buffers                |              |  |  |  |  |
|                               |              |  |  |  |  |
| Logical File Blocks           |              |  |  |  |  |
|                               |              |  |  |  |  |
|                               |              |  |  |  |  |
|                               |              |  |  |  |  |
| Physical Storage Layer        | $\checkmark$ |  |  |  |  |
|                               |              |  |  |  |  |
|                               |              |  |  |  |  |
|                               |              |  |  |  |  |
|                               |              |  |  |  |  |
|                               |              |  |  |  |  |

Pretend this is a spinning disk

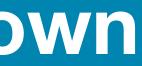

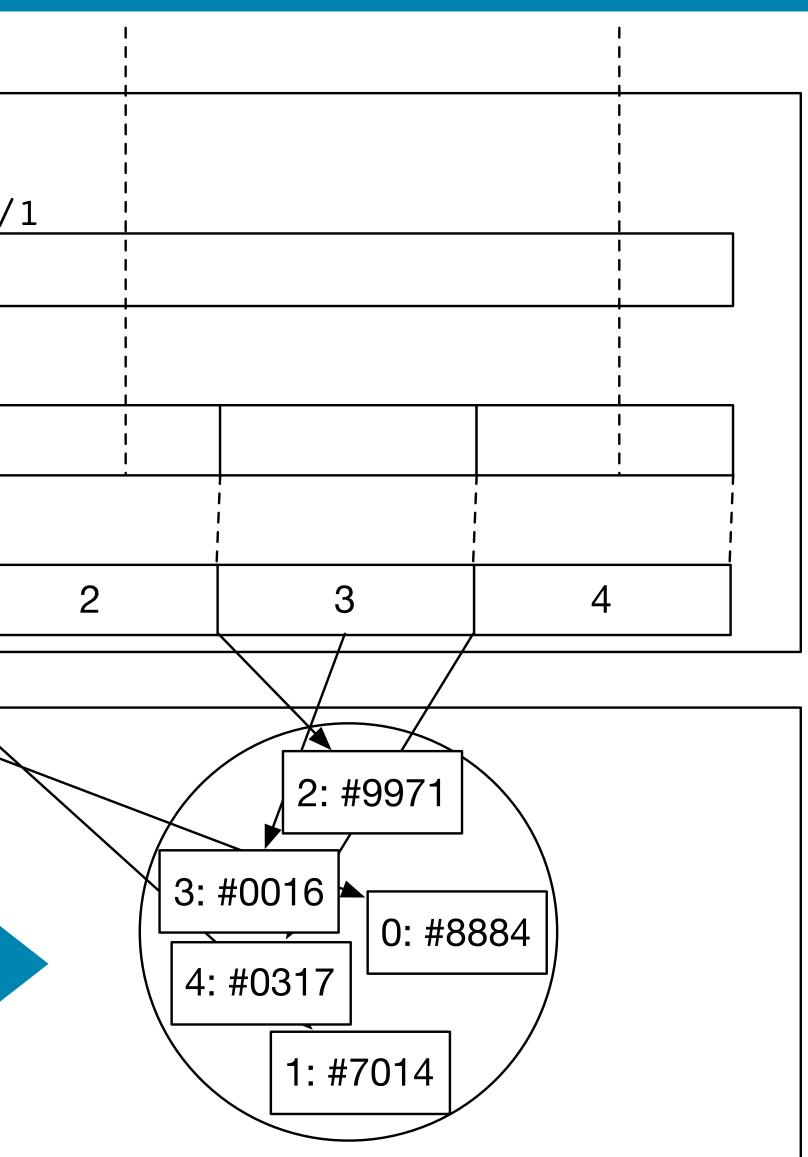

# 24 Block Filesystems: PostgreSQL Edition

# Userland Application cnt = 2

write(fd, buffer, cnt) <

Userland

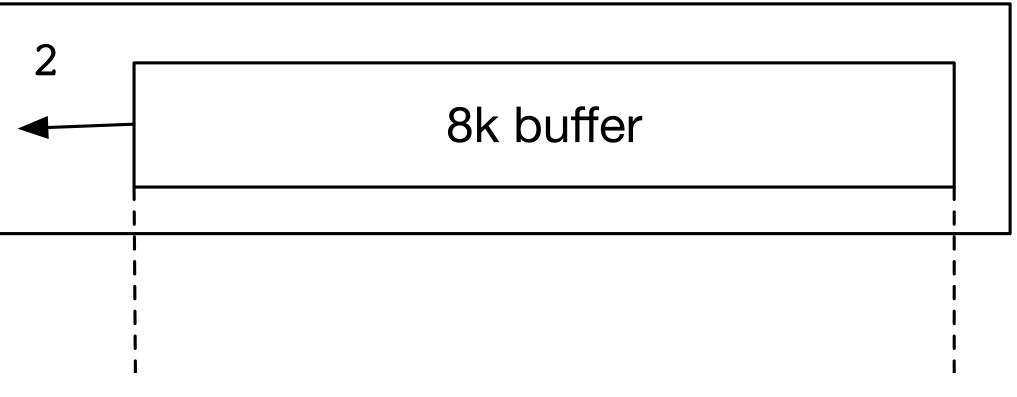

#### **Block Filesystems: PostgreSQL Edition** 25

Userland

wri

Userland

Kernel

VFS Lay

Log

Syste

Logica

| nd Application   | cnt = 2      |                 |       |
|------------------|--------------|-----------------|-------|
| ite(fd, buf      |              | 8k b            | uffer |
|                  |              |                 |       |
|                  |              |                 |       |
| yer              |              |                 |       |
| gical File: PGDA | ATA/global/1 | <br> <br> <br>  |       |
|                  |              | <br> <br>       |       |
| em Buffers       |              | ,<br> <br> <br> |       |
|                  |              |                 |       |
| cal File Blocks  |              |                 |       |
| 0                | 1            | 2               | 3     |
|                  |              |                 |       |

# **Block Filesystems: PostgreSQL Edition**

Kernel

VFS Layer

Logical File: PGDATA/global/1

System Buffers

Logical File Blocks

0

Physical Storage Layer

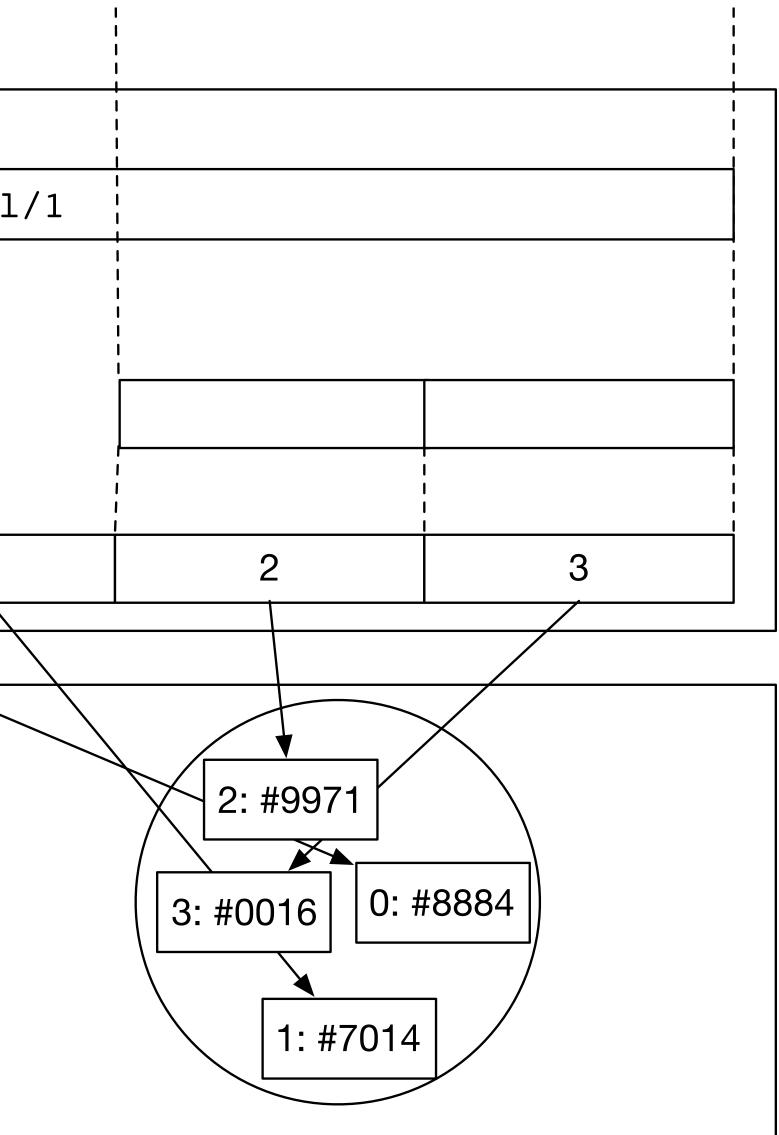

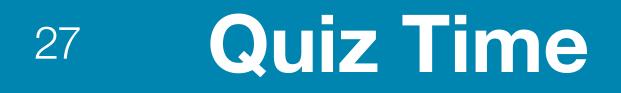

# What happens when you twiddle a bool in a row?

# **UPDATE foo\_table SET enabled = FALSE WHERE id = 123;**

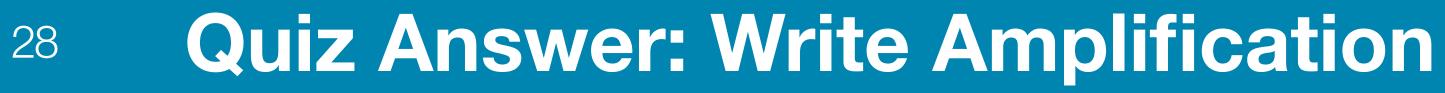

# UPDATE foo\_table SET enabled = FALSE WHERE id = 123;

# **Userland Application** write(fd, buffer, cnt) <

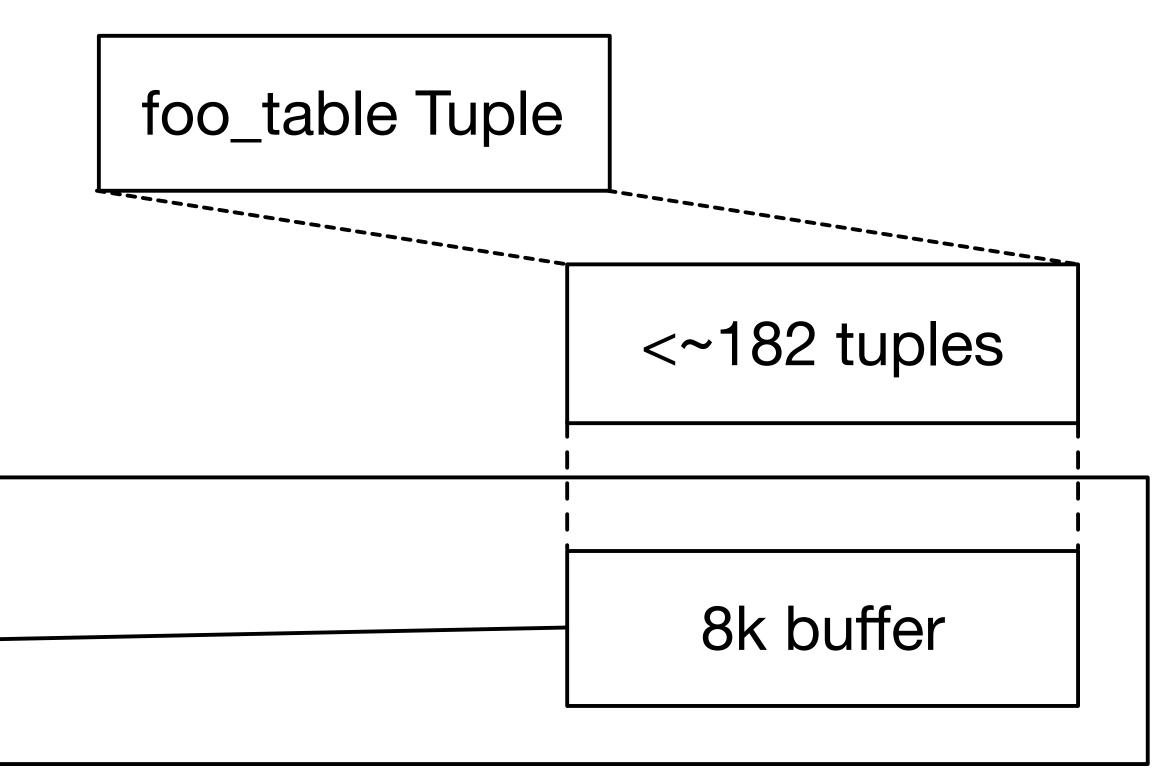

# ZFS Tip: postgresql.conf: full\_page\_writes=off

## ALTER SYSTEM SET full\_page\_writes=off; CHECKPOINT; -- Restart PostgreSQL

# IMPORTANT NOTE: **full\_page\_writes=off** interferes with cascading replication

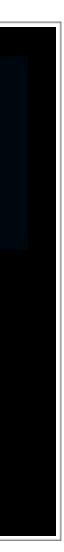

# ١

• buffers can be 4K • disk sectors are 512B - 4K ordering of writes is important consistency requires complete cooperation and coordination

|   | Userland Application | cnt = 2      |                |       |
|---|----------------------|--------------|----------------|-------|
|   | write(fd, buf        |              | 8k b           | uffer |
|   |                      |              |                |       |
| J | serland              |              |                |       |
| < | ernel                |              |                |       |
|   | VFS Layer            |              |                |       |
|   | Logical File: PGD    | ATA/global/1 |                |       |
|   |                      |              | <br> <br> <br> |       |
|   | System Buffers       |              | <br> <br> <br> |       |
|   |                      |              |                |       |
|   | Logical File Blocks  |              |                |       |
|   | 0                    | 1            | 2              | 3     |
|   | 1                    |              |                |       |

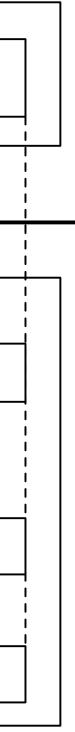

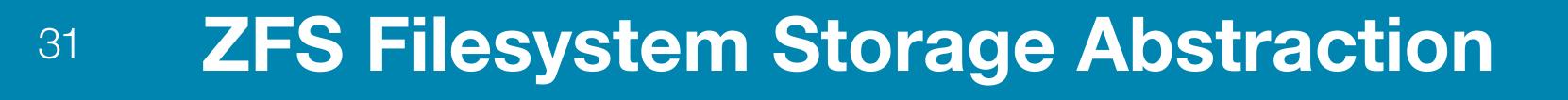

# **Physical Storage is** decoupled from Filesystems.

If you remember one thing from this section, this is it.

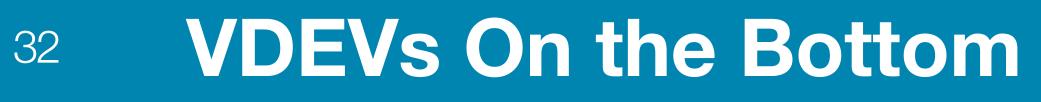

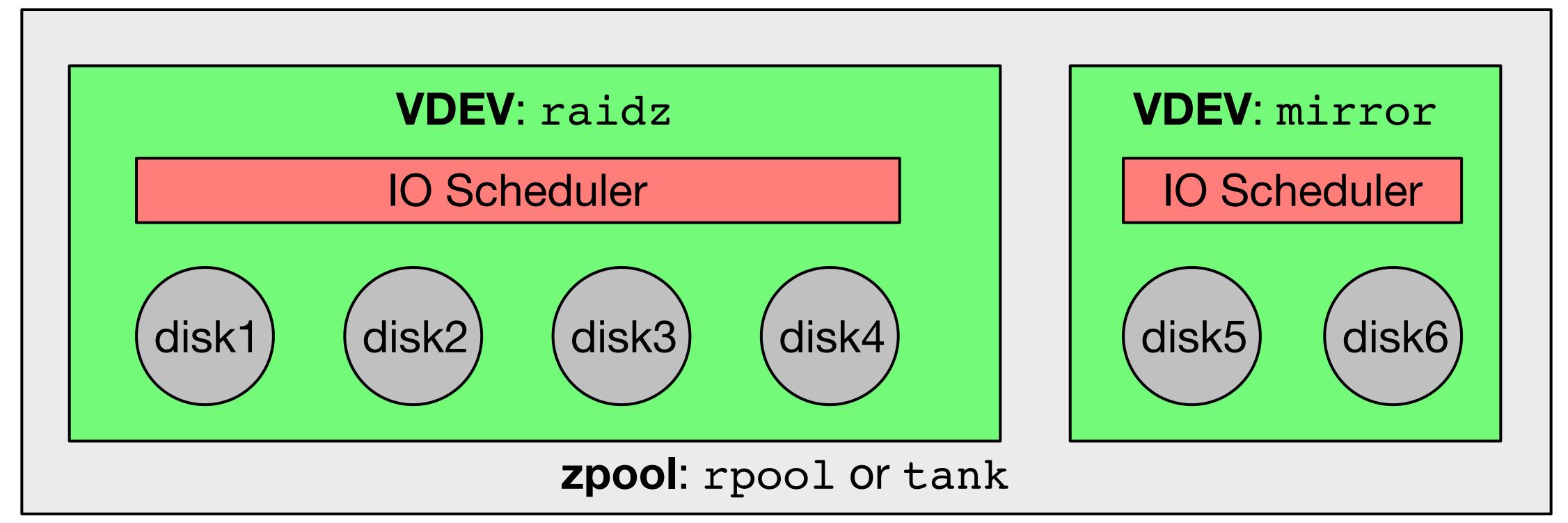

# **Filesystems On Top**

33

**Dataset Name** tank/ROOT tank/db tank/ROOT/usr tank/local

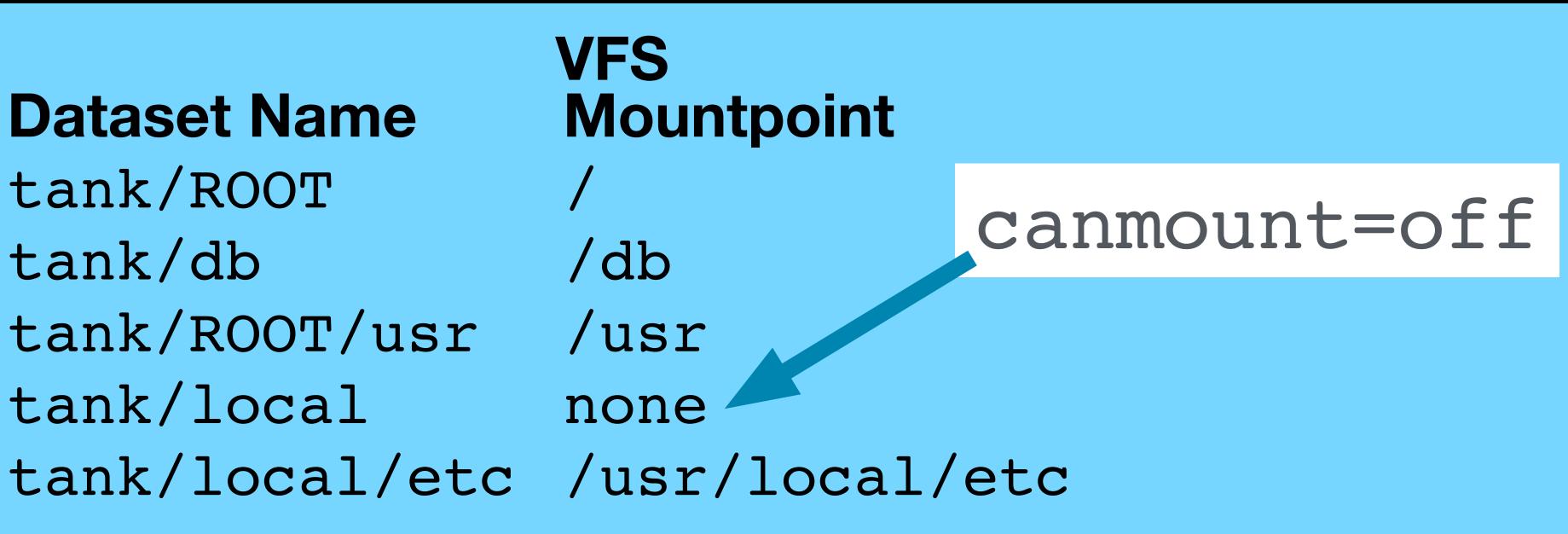

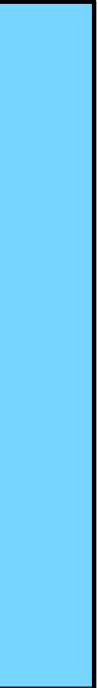

# <sup>34</sup> Offensively Over Simplified Architecture Diagram

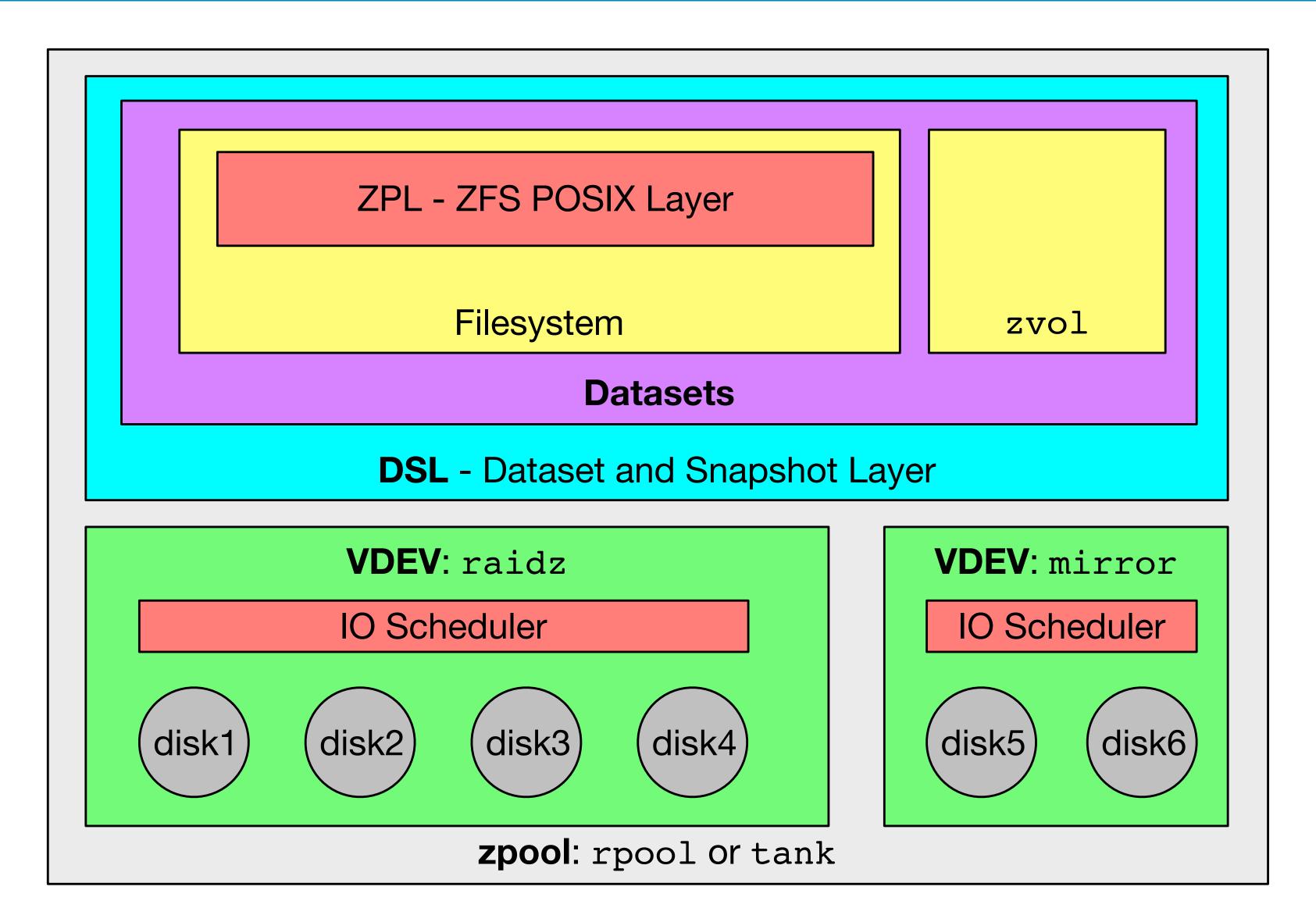

#### ZFS is magic until you know how it fits together 35

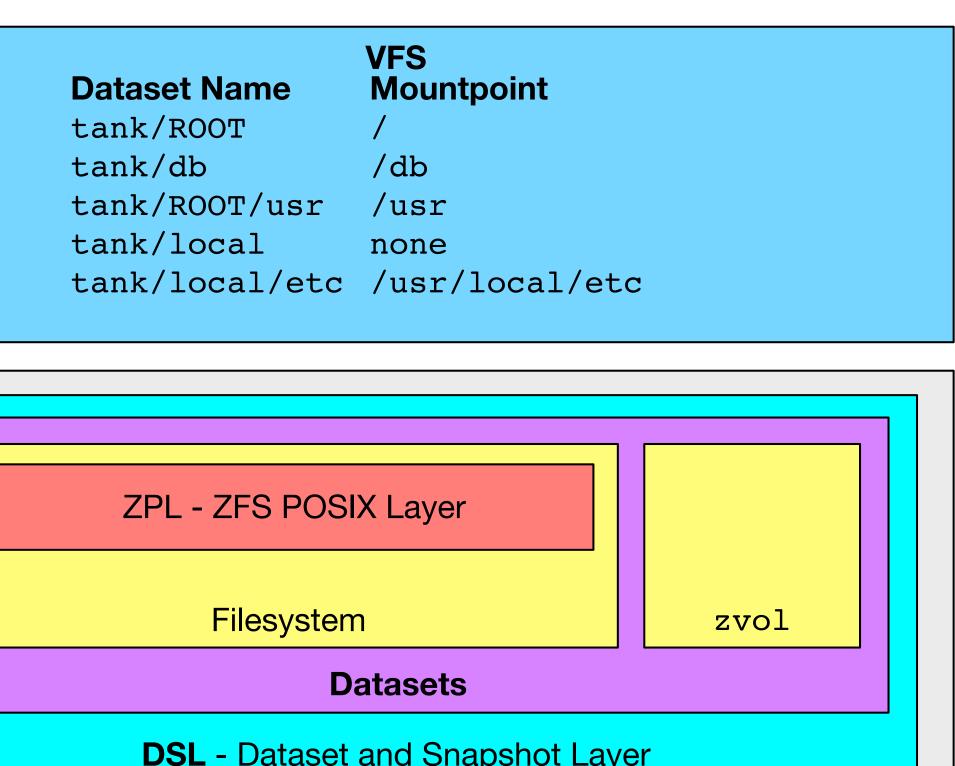

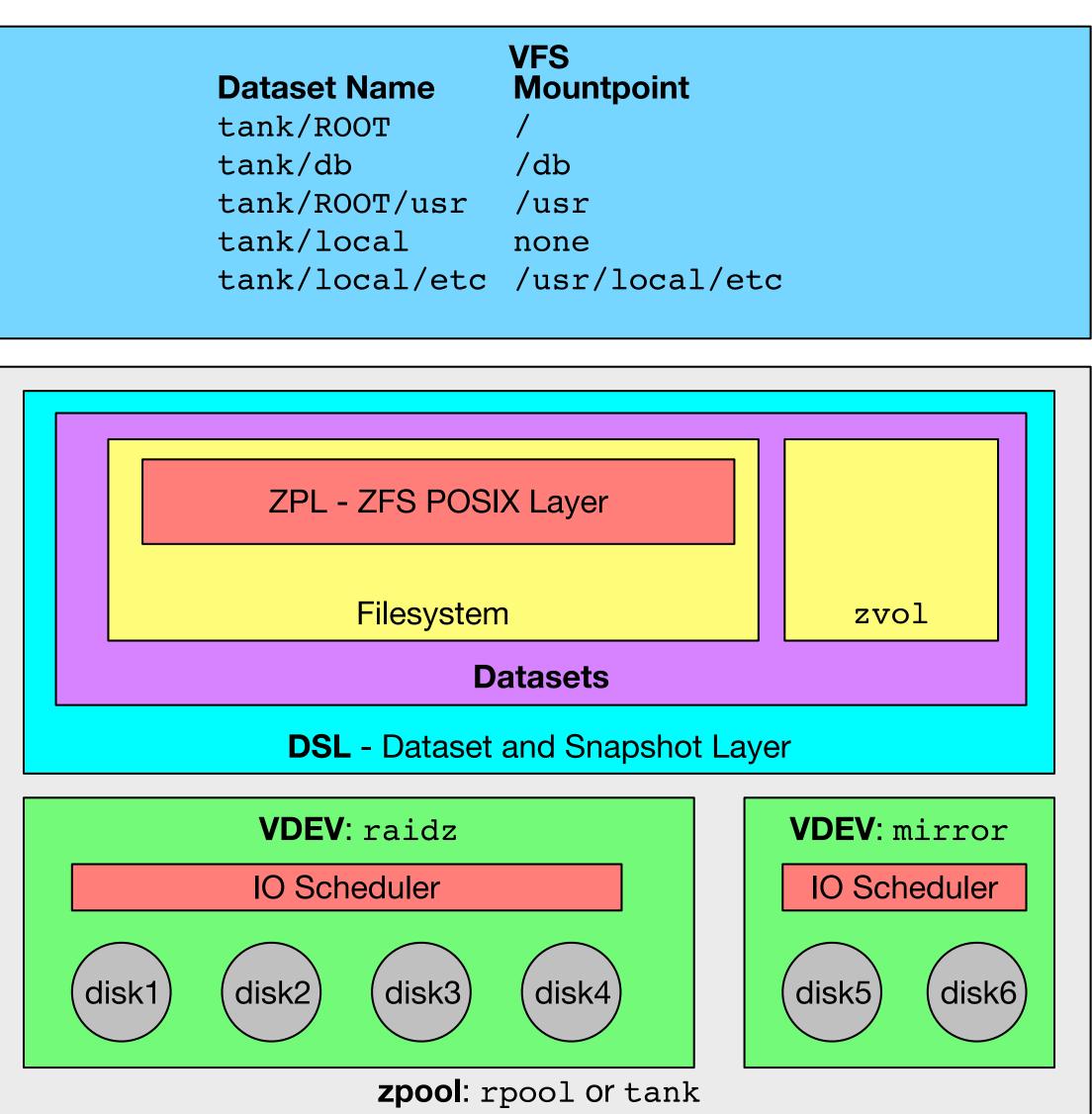

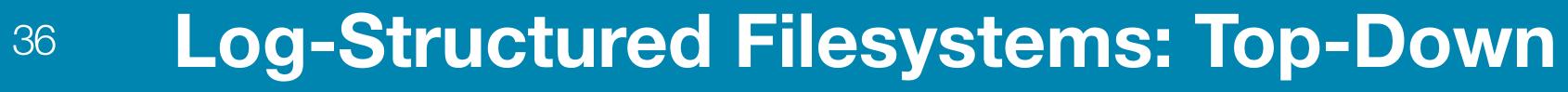

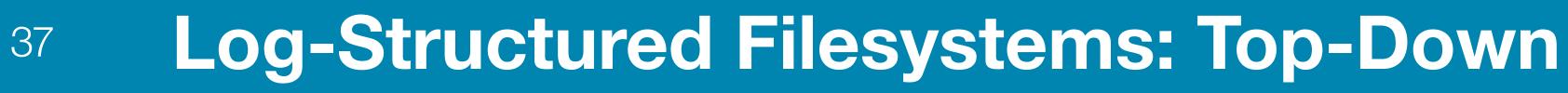

## Disk Block with foo table Tuple

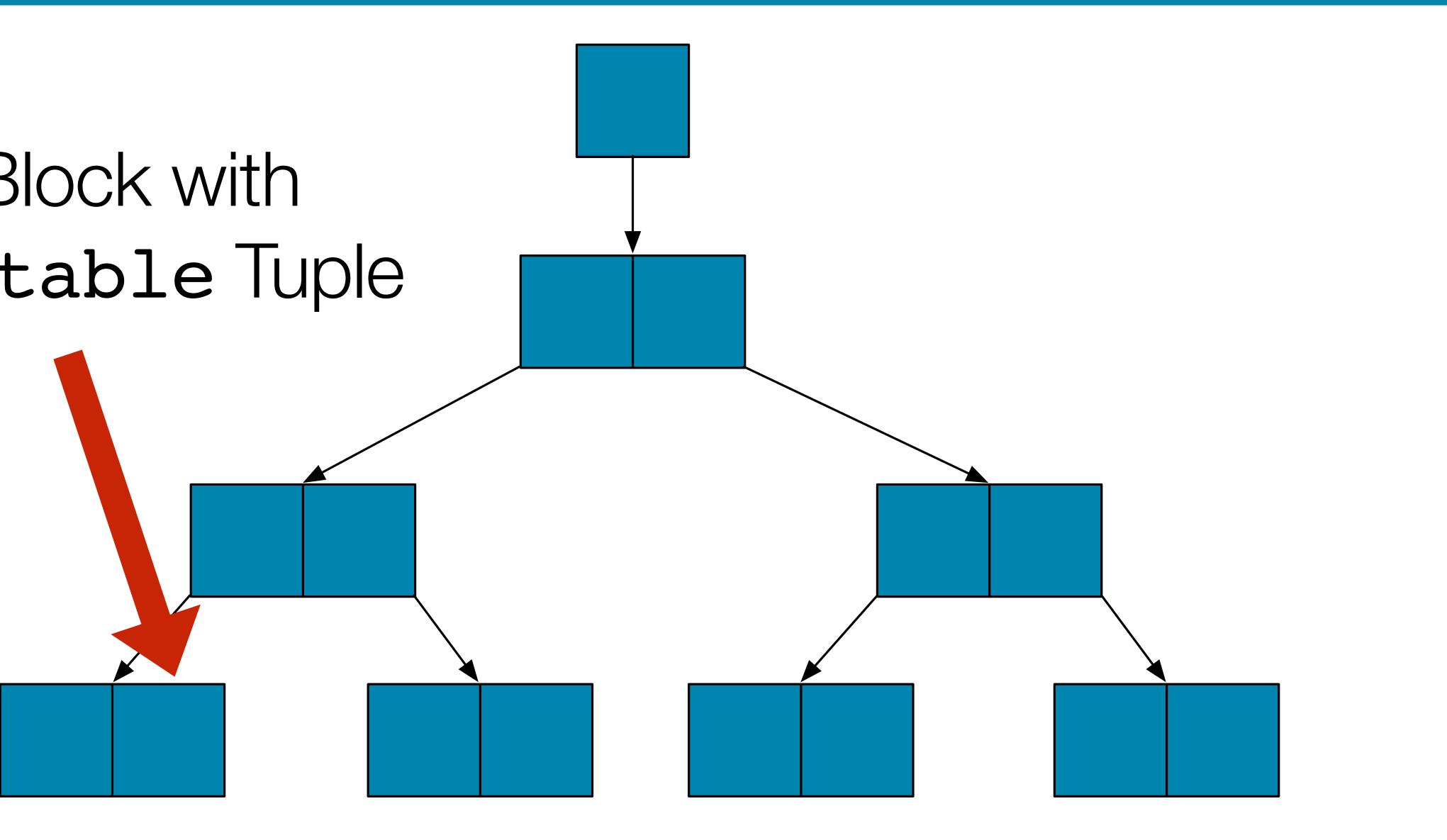

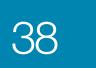

ZFS: User Data Block Lookup via ZFS Posix Layer

# Disk Block with foo table Tuple

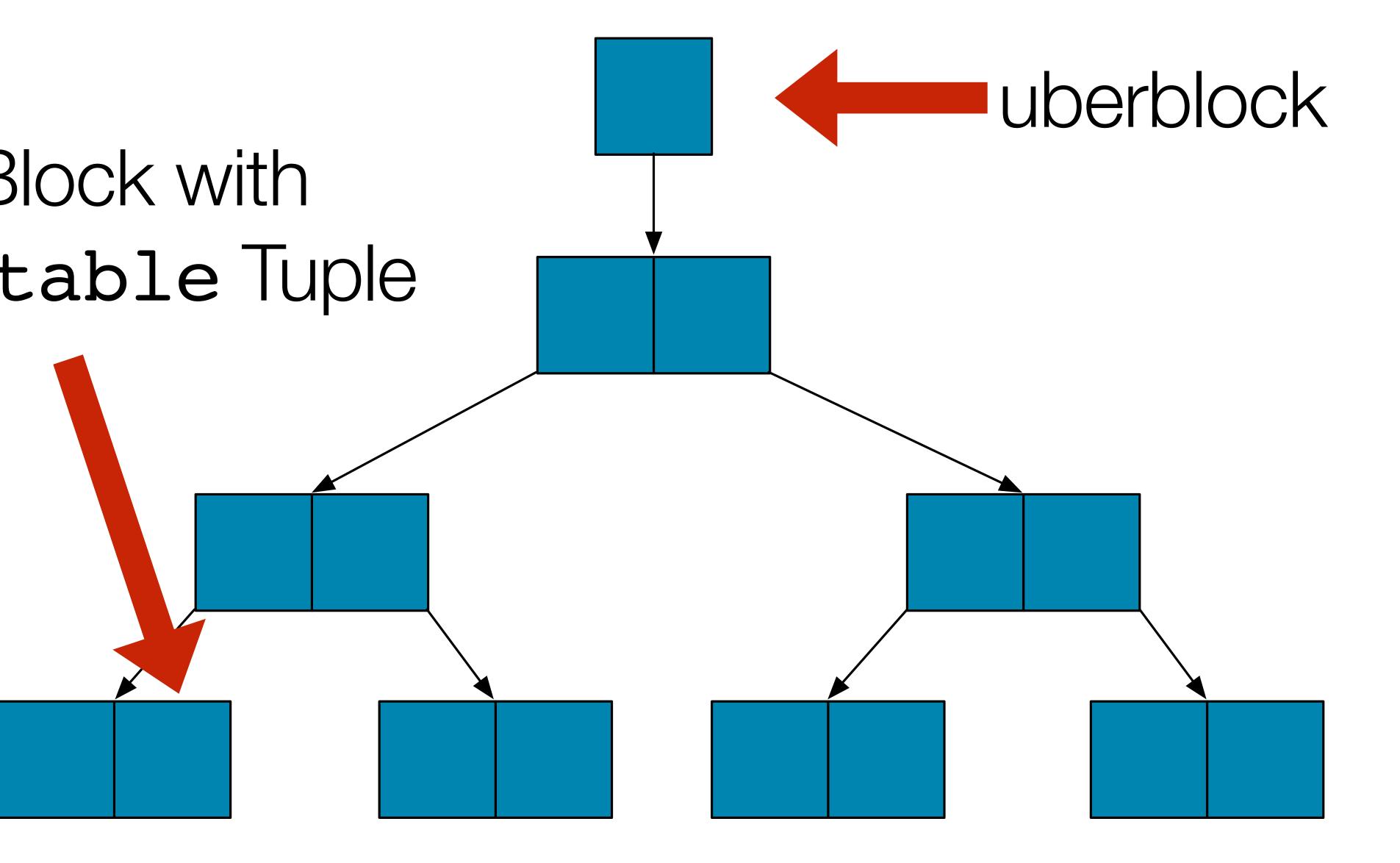

### **ZFS: User Data + File dnode**

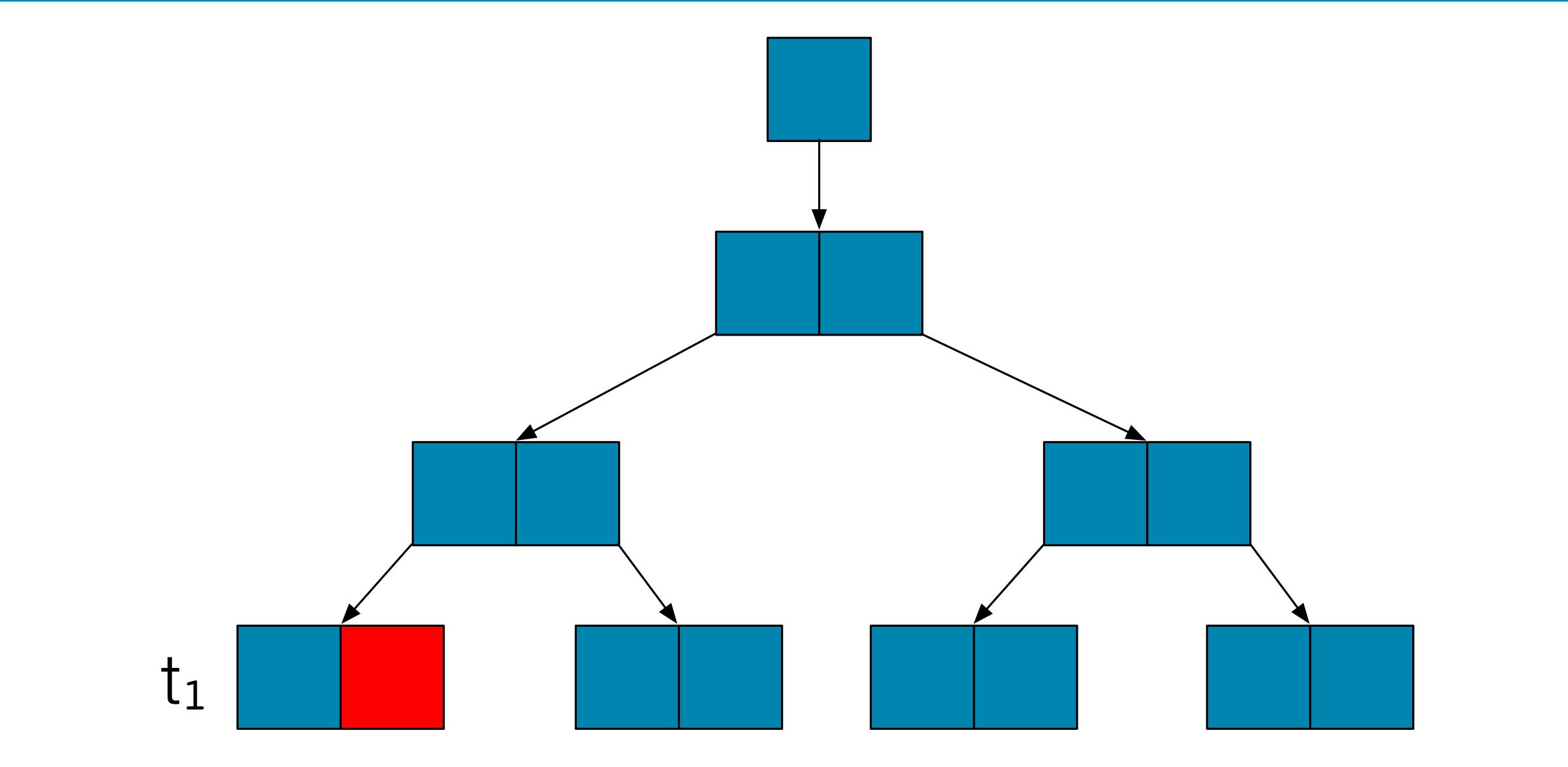

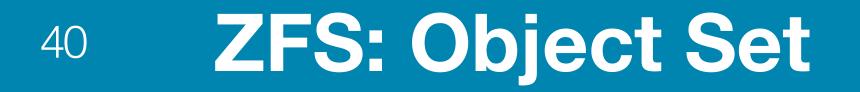

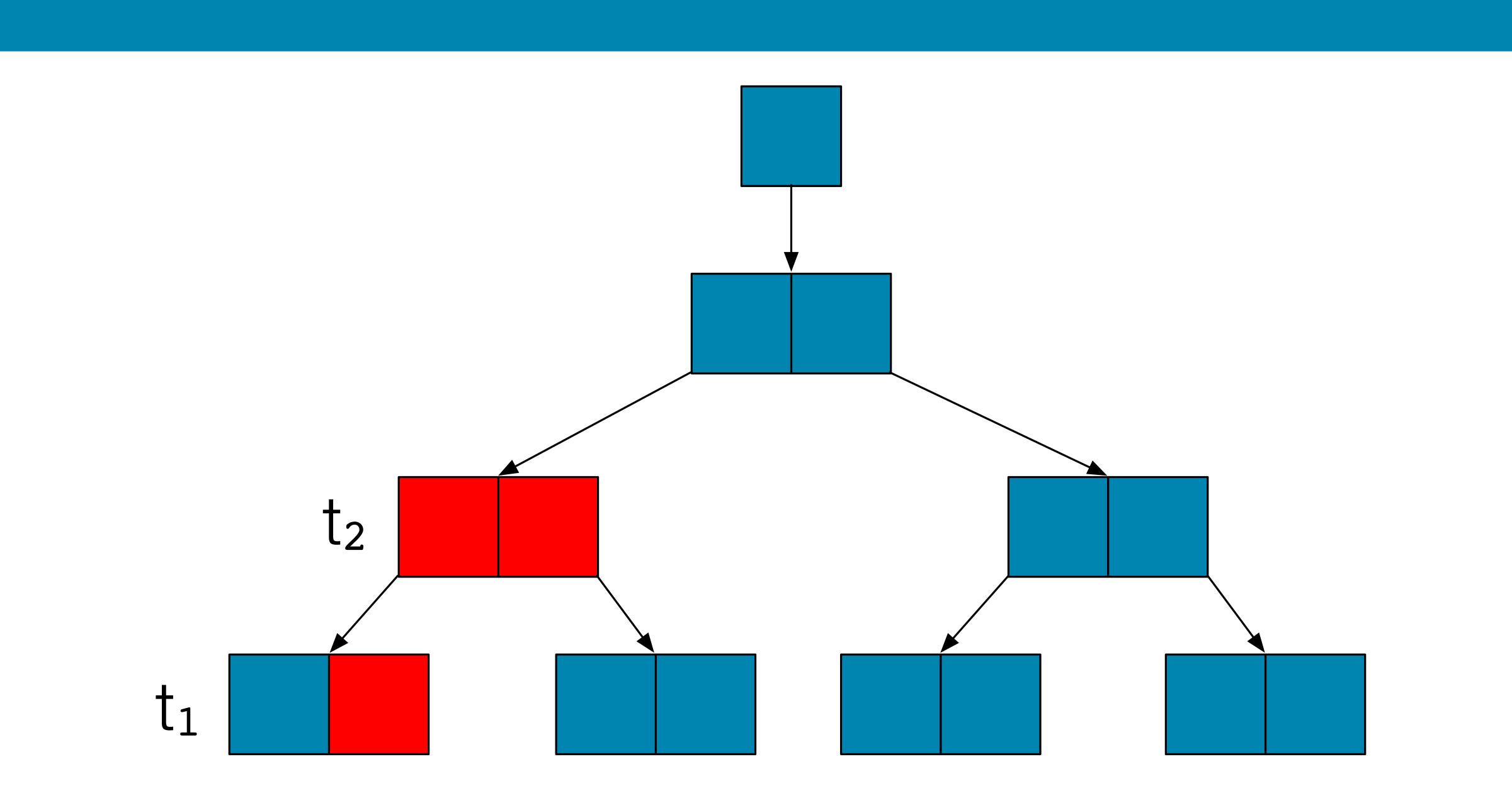

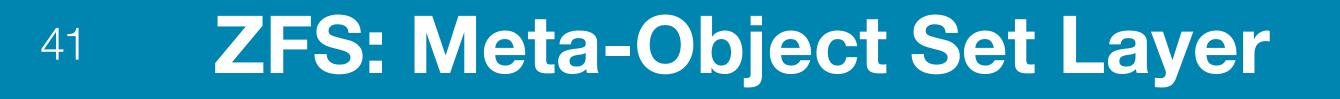

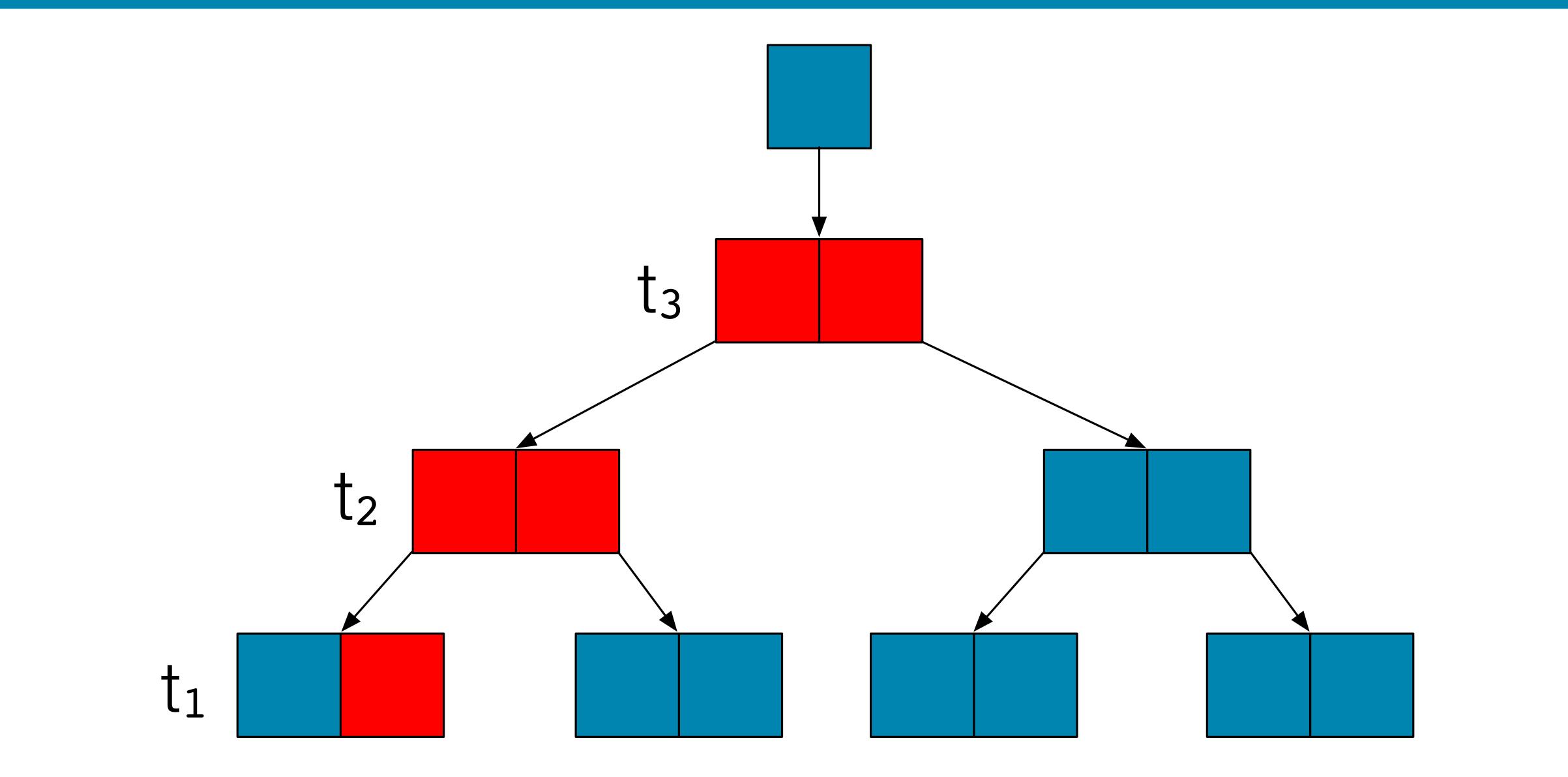

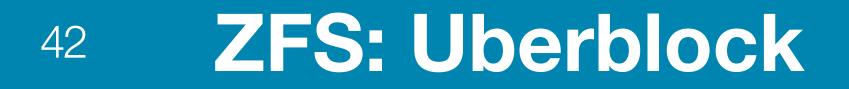

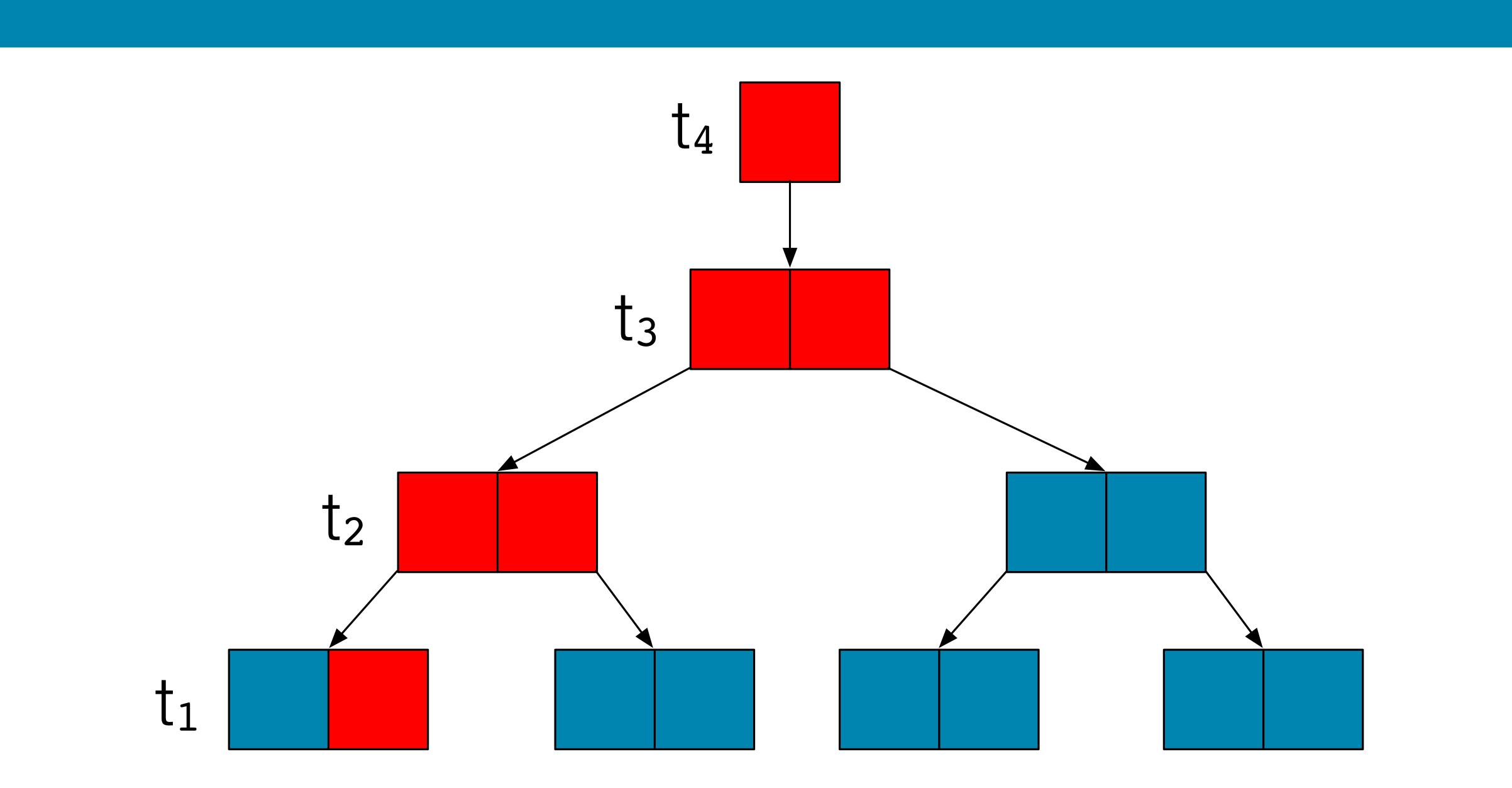

### 43 At what point did the filesystem become inconsistent?

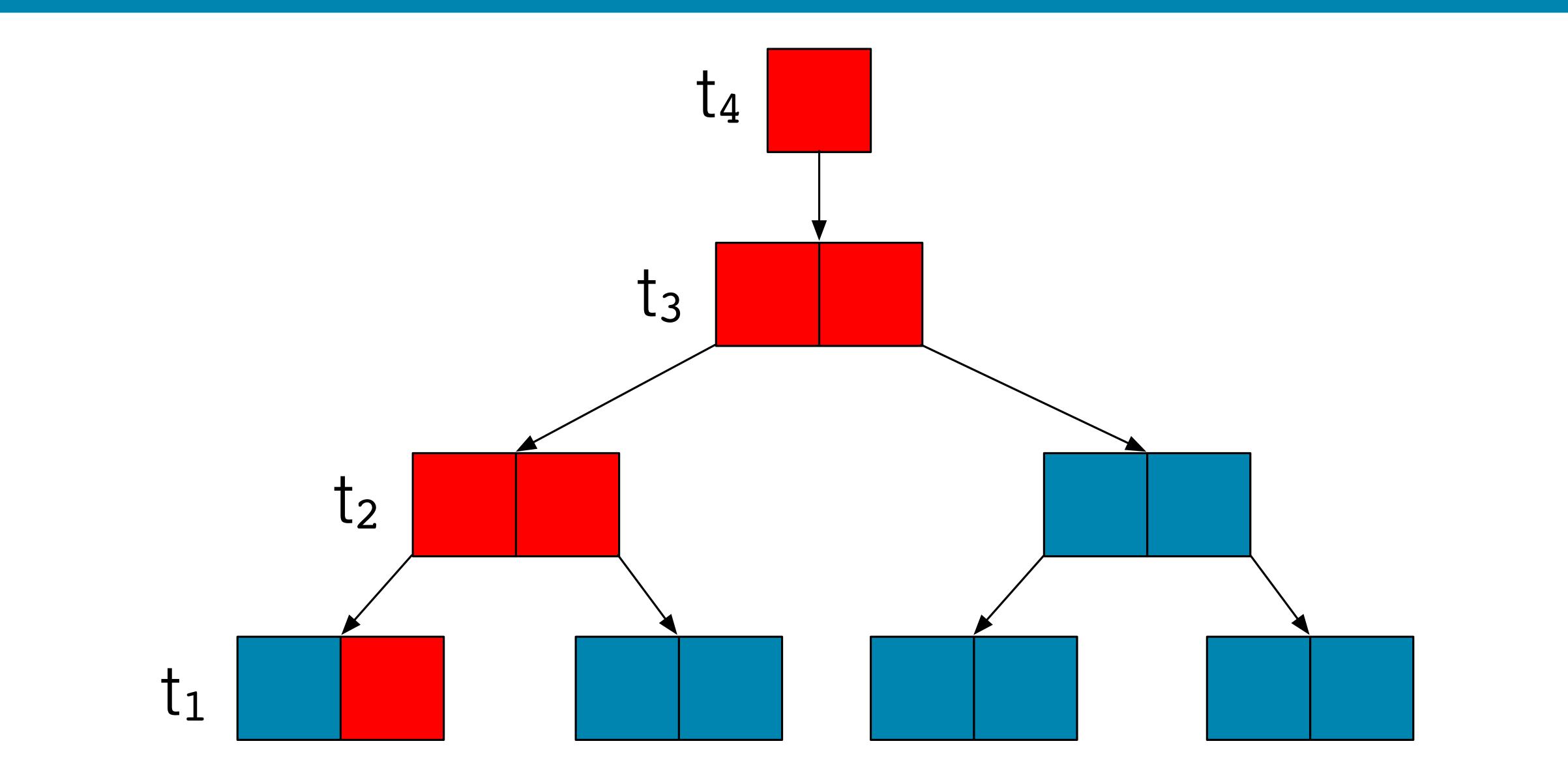

### 44 At what point could the filesystem become inconsistent?

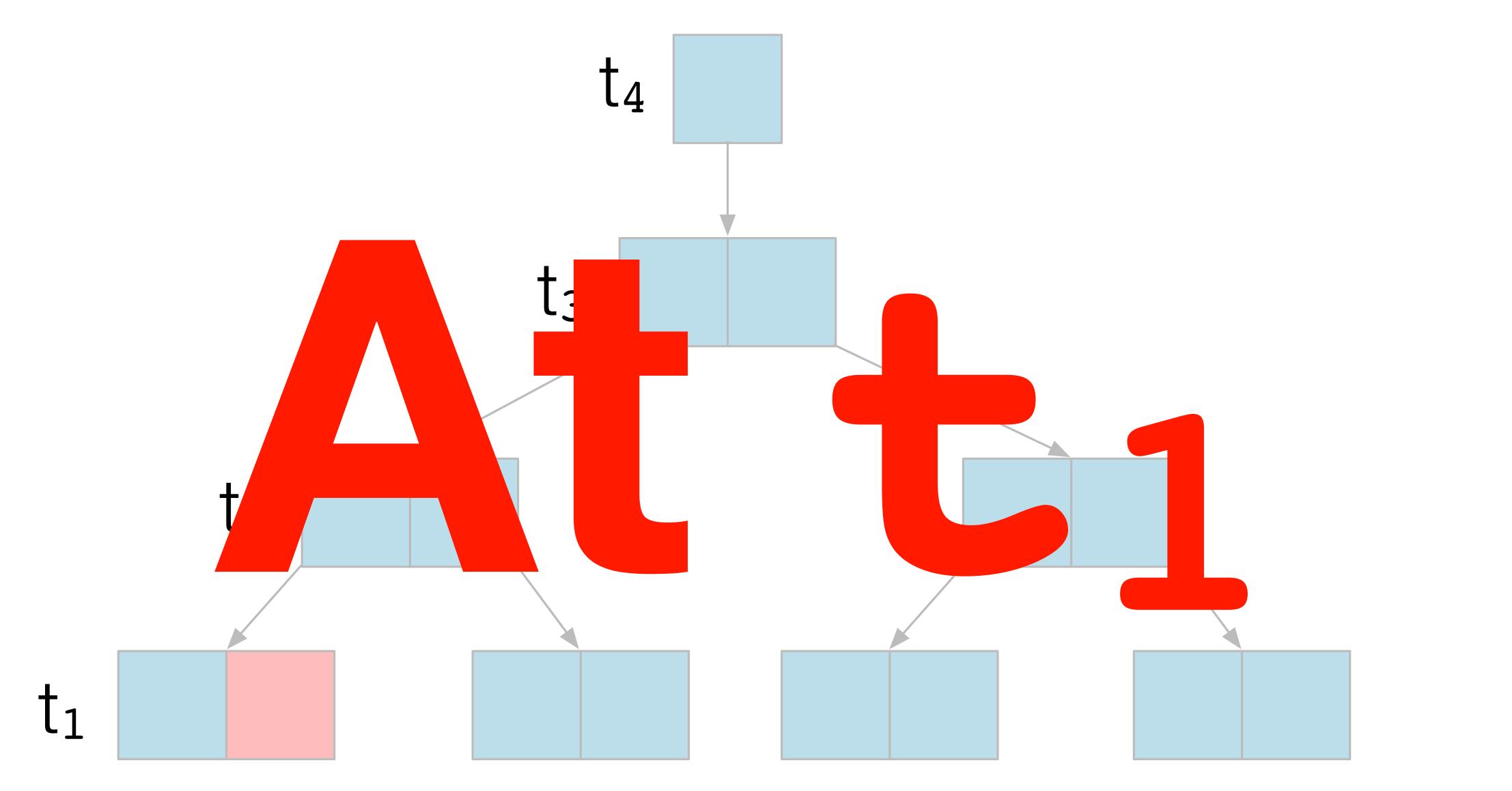

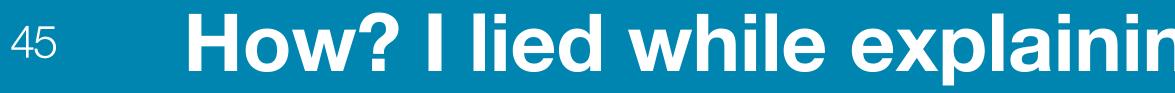

### Neglected to highlight **ZFS is Copy-On-Write** (read: knowingly committed perjury in front of a live audience)

### How? I lied while explaining the situation. Alternate Truth.

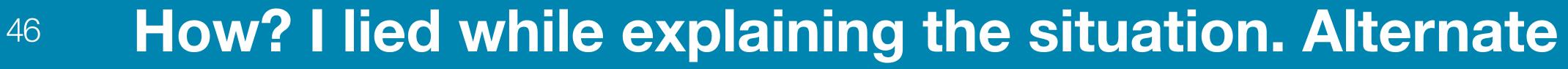

# **ZFS is Copy-On-Write** What what's not been deleted and on disk is immutable.

(read: I nearly committed perjury in front of a live audience by knowingly withholding vital information)

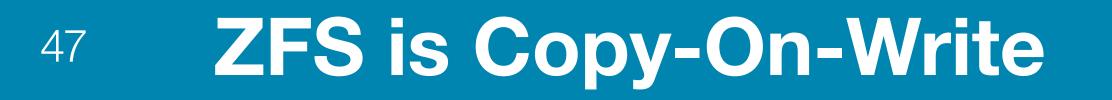

# Disk Block with foo\_table Tuple

t<sub>1</sub>

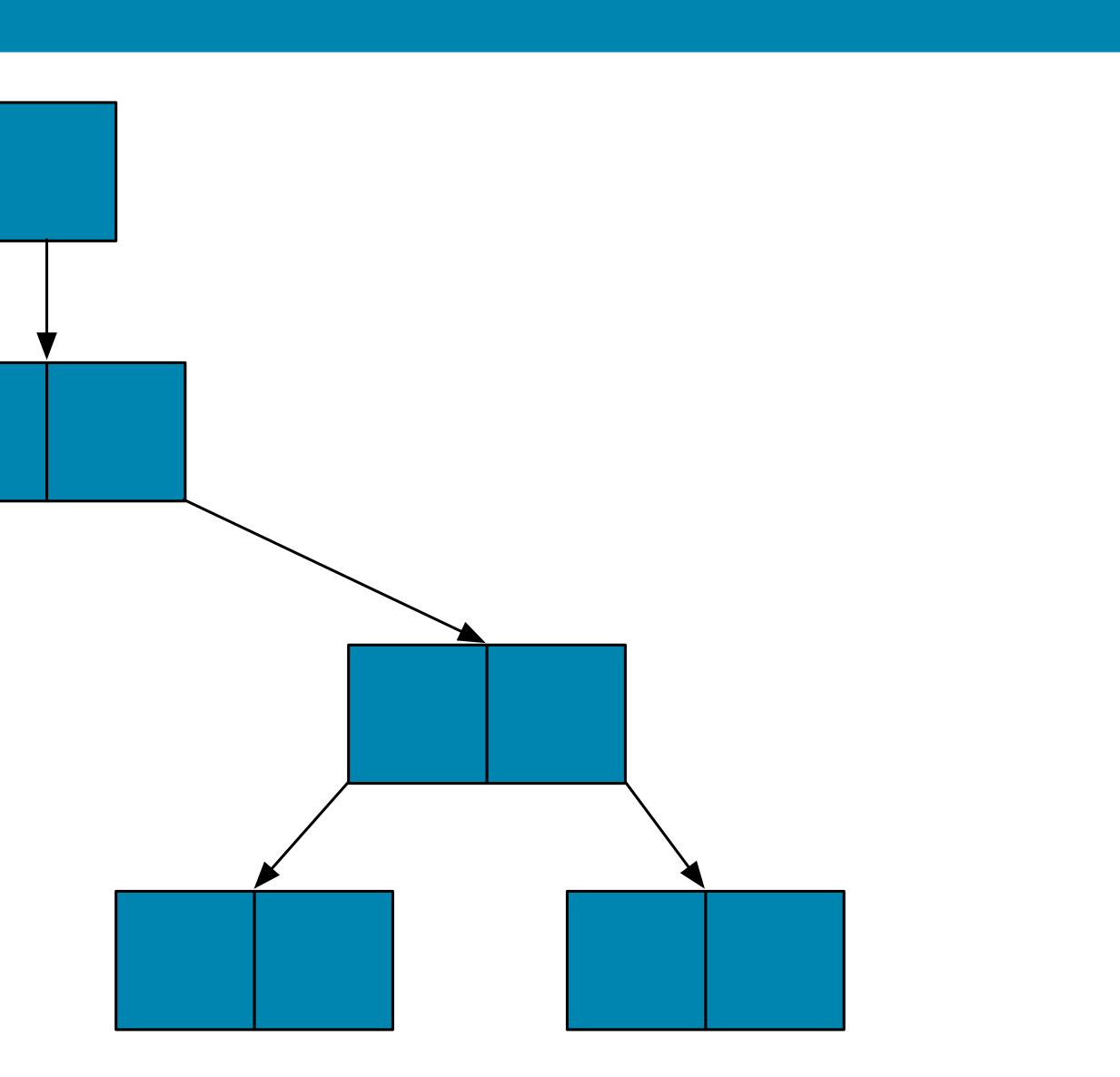

### 48 At what point did the filesystem become inconsistent?

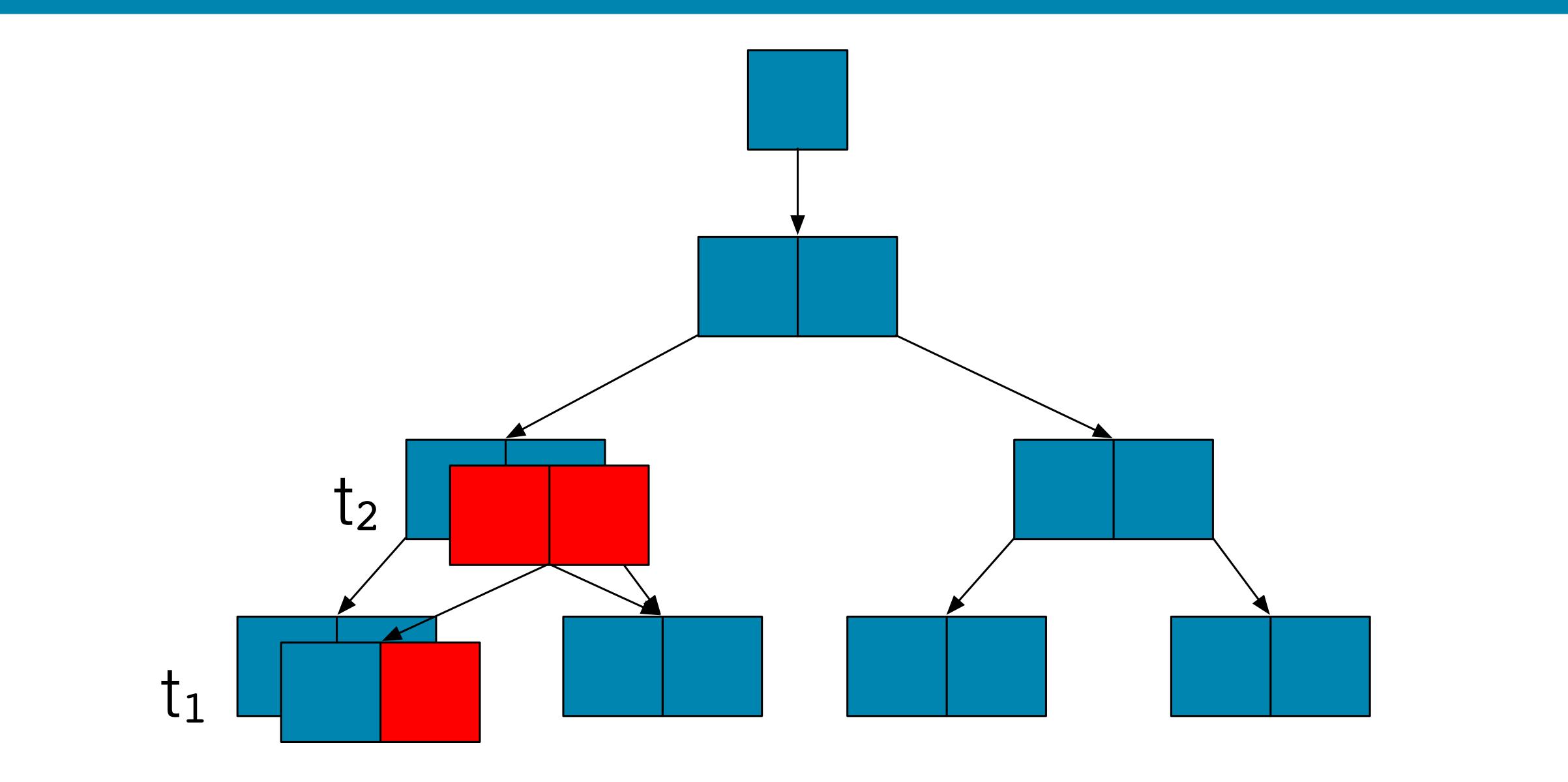

### 49 At what point did the filesystem become inconsistent?

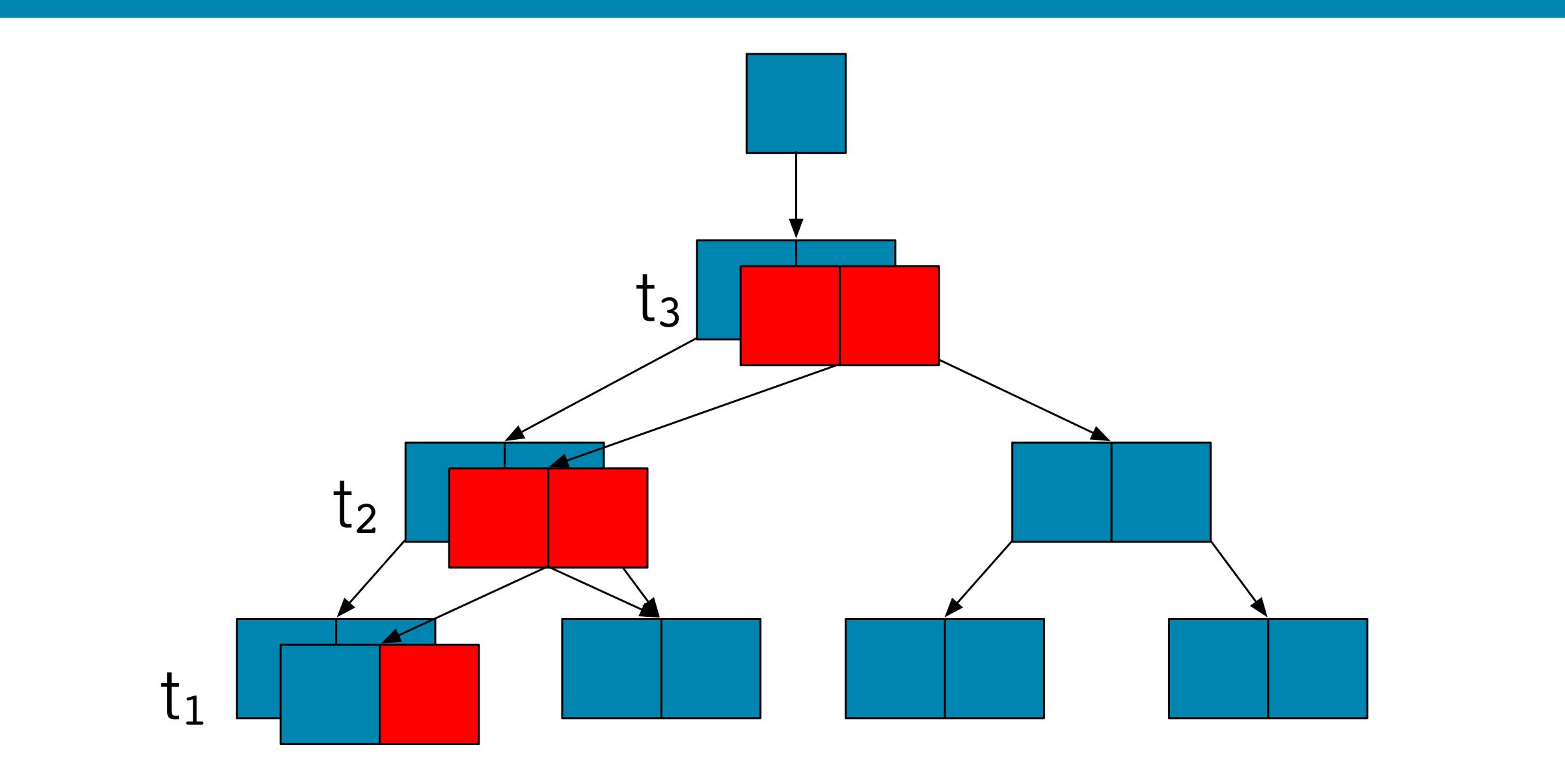

### <sup>50</sup> At what point did the filesystem become inconsistent?

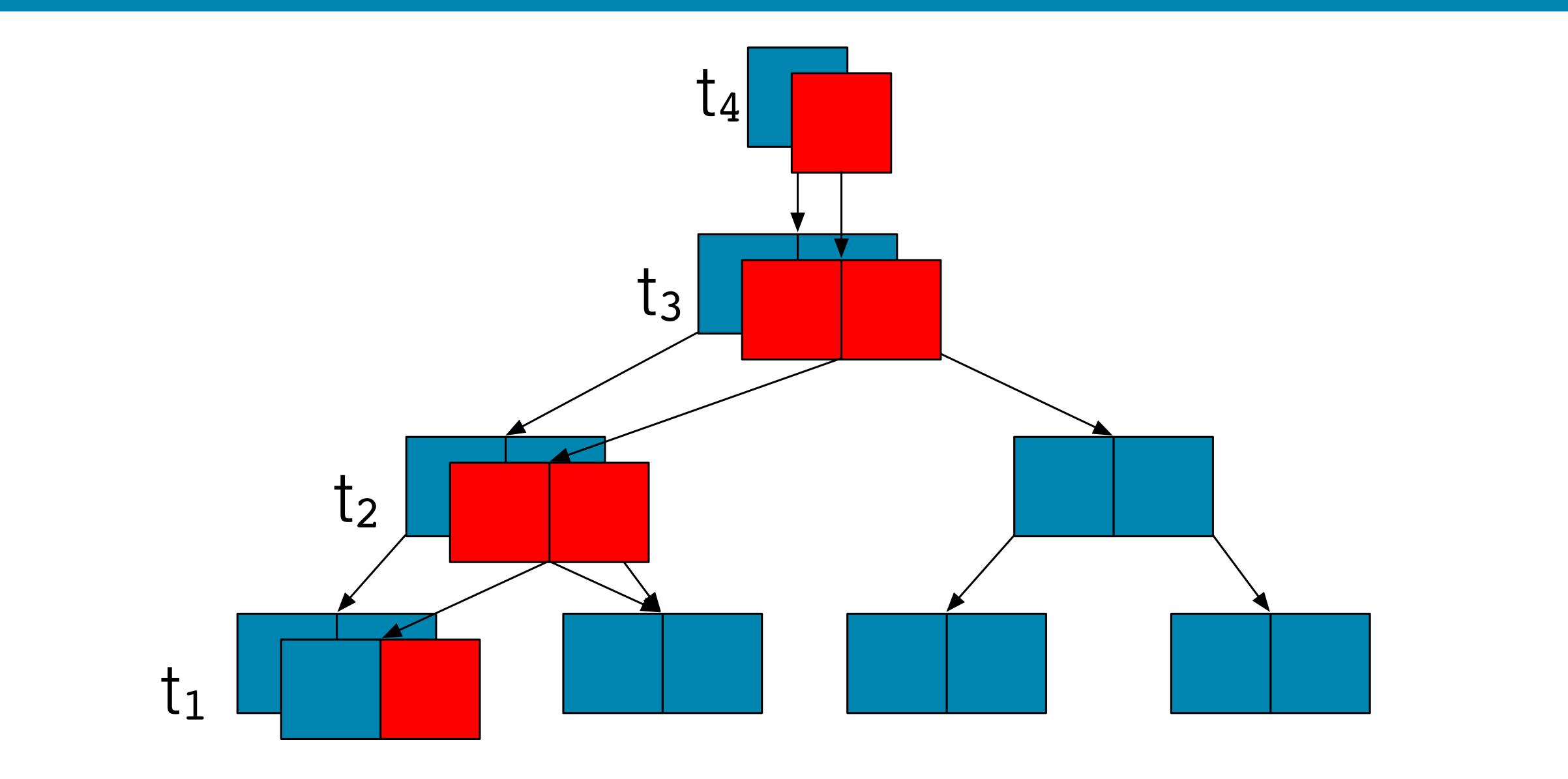

### 51 At what point could the filesystem become inconsistent?

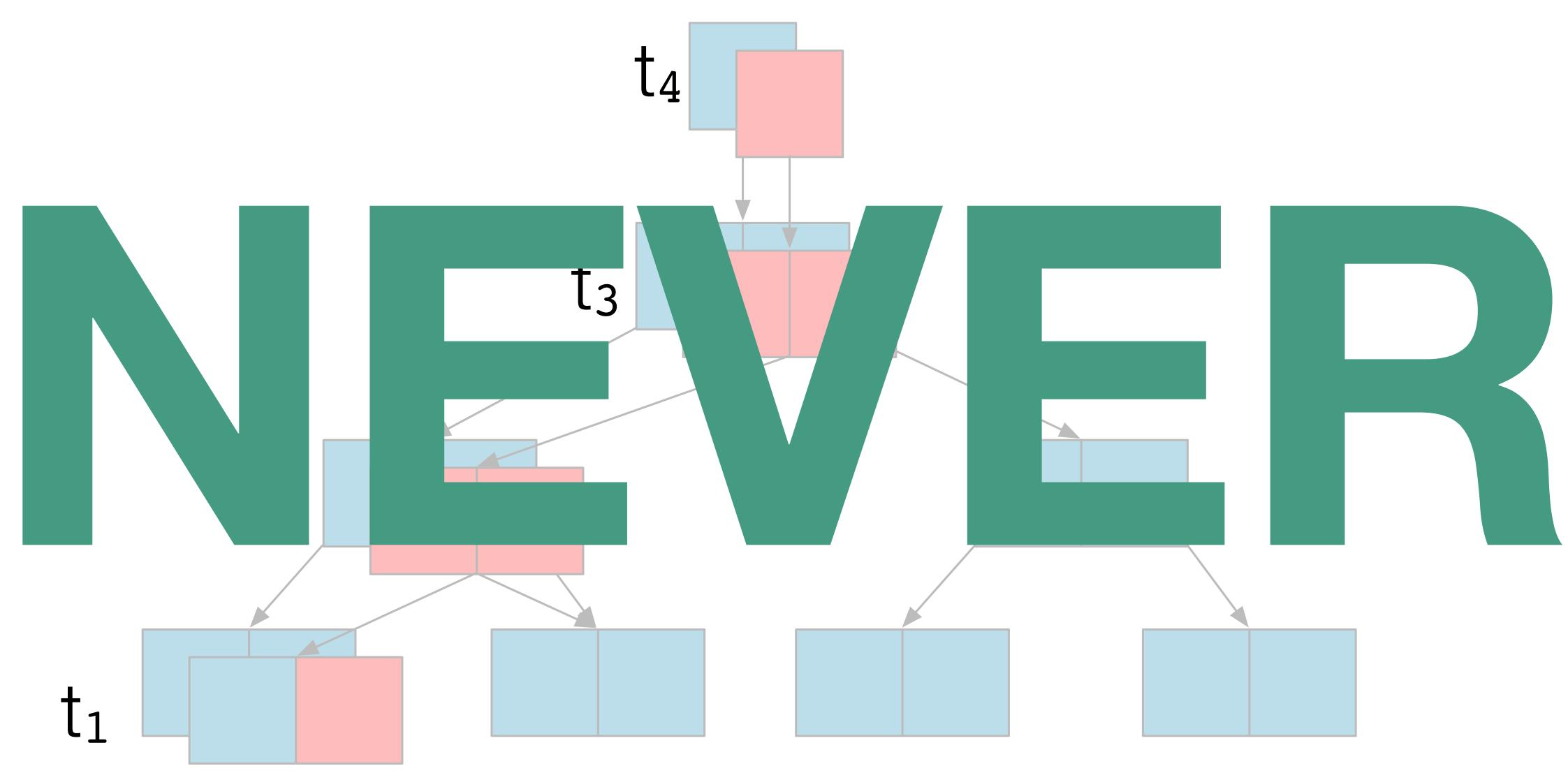

#### **TIL about ZFS: Transactions and Disk Pages** 52

- Transaction groups are flushed to disk ever N seconds (defaults to 5s) • A transaction group (txg) in ZFS is called a "checkpoint" User Data can be modified as its written to disk
- All data is checksummed
- Compression should be enabled by default

### ZFS Tip: ALWAYS enable compression

| <pre>\$ zfs get c</pre>                   | ompression  |      |  |
|-------------------------------------------|-------------|------|--|
| NAME                                      | PROPERTY    | VALU |  |
| rpool                                     | compression | off  |  |
| rpool/root                                | compression | off  |  |
| <pre>\$ sudo zfs set compression=lz</pre> |             |      |  |
| <pre>\$ zfs get compression</pre>         |             |      |  |
| NAME                                      | PROPERTY    | VALU |  |
| rpool                                     | compression | lz4  |  |
| rpool/root                                | compression | lz4  |  |

- •Across ~7PB of PostgreSQL and mixed workloads and applications: compression ratio of ~2.8:1 was the average.
- Have seen >100:1 compression on some databases (cough this data probably didn't belong in a database cough)
- •Have seen as low as 1.01:1

53

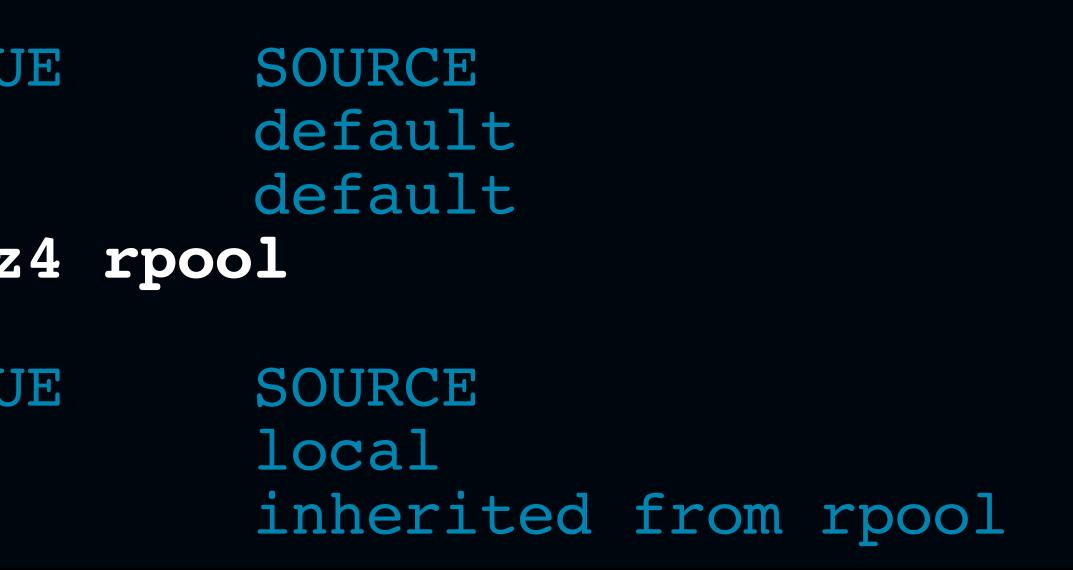

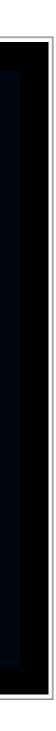

### **ZFS Tip: ALWAYS enable compression**

| \$ zfs get c                      | ompression    |       |  |
|-----------------------------------|---------------|-------|--|
| NAME                              | PROPERTY      | VALU  |  |
| rpool                             | compression   | off   |  |
| rpool/root                        | compression   | off   |  |
| <pre>\$ sudo zfs</pre>            | set compressi | on=lz |  |
| <pre>\$ zfs get compression</pre> |               |       |  |
| NAME                              | PROPERTY      | VALU  |  |
| rpool                             | compression   | lz4   |  |
| rpool/root                        | compression   | lz4   |  |

I have yet to see compression slow down benchmarking results or real world workloads. My experience is with:

- spinning rust (7.2K RPM, 10K RPM, and 15KRPM)
- fibre channel connected SANs
- •SSDs
- •NVME

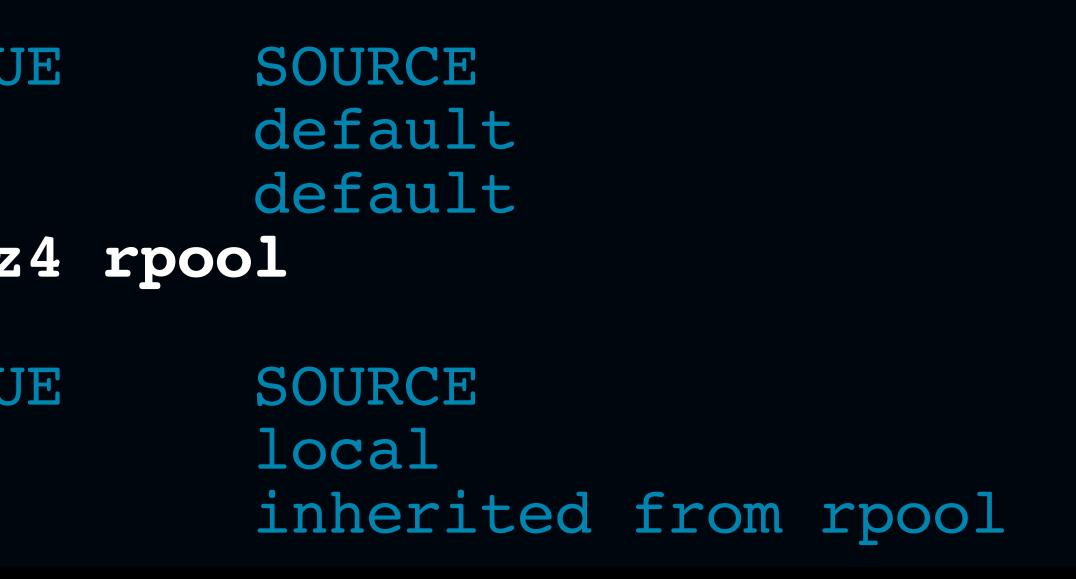

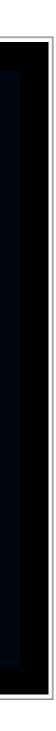

### **ZFS Tip: ALWAYS enable compression**

| <pre>\$ zfs get compressratio</pre> |            |  |
|-------------------------------------|------------|--|
| NAME                                | PROPERTY   |  |
| rpool                               | compressra |  |
| rpool/db                            | compressra |  |
| rpool/db/pgdb1-10                   | compressra |  |
| rpool/root                          | compressra |  |
|                                     |            |  |

- •Use 1z4 by default everywhere.
- •Use gzip-9 only for archive servers
- Never mix-and-match compression where you can't suffer the consequences of lowest-common-denominator performance
- Anxious to see ZStandard support (I'm looking at you Allan Jude)

55

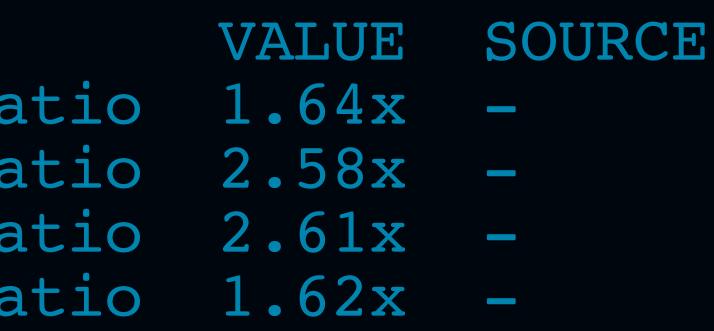

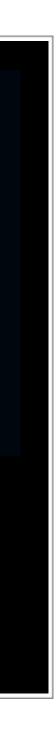

#### **ZFS Perk: Data Locality** 56

- part of the same record
- adjacency of the related pwrite(2) calls

Data written at the same time is stored near each other because it's frequently

Data can now pre-fault into kernel cache (ZFS ARC) by virtue of the temporal

•Write locality + compression=lz4 + pg repack == PostgreSQL Dream Team

#### **ZFS Perk: Data Locality** 57

- part of the same record
- adjacency of the related pwrite(2) calls

If you don't know what pg repack is, figure out how to move into a database environment that supports pg repack and use it regularly.

https://reorg.github.io/pg\_repack/ && https://github.com/reorg/pg\_repack/

• Data written at the same time is stored near each other because it's frequently

Data can now pre-fault into kernel cache (ZFS ARC) by virtue of the temporal

• Write locality + compression=lz4 + pg repack == PostgreSQL Dream Team

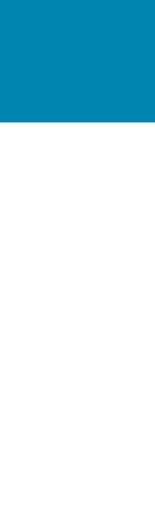

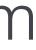

#### Extreme ZFS Warning: Purge all memory of dedup 58

- This is not just my recommendation, it's also from the community and author of the feature.
- These are not the droids you are looking for
- Do not pass Go
- Do not collect \$200
- Go straight to system unavailability jail • The feature works, but you run the risk of bricking your ZFS server.

Ask after if you are curious, but here's a teaser:

What do you do if the **dedup** hash tables don't fit in RAM?

### **Bitrot is a Studied Phenomena**

#### A Large-Scale Study of Flash Memory Failures in the Field

Justin Meza Carnegie Mellon University meza@cmu.edu

Qiang Wu Facebook, Inc. qwu@fb.com

#### ABSTRACT

Servers use flash memory based solid state drives (SSDs) as a high-performance alternative to hard disk drives to store persistent data. Unfortunately, recent increases in flash density have also brought about decreases in chip-level reliability. In a data center environment, flash-based SSD failures can lead to downtime and, in the worst case, data loss. As a result, it is important to understand flash memory reliability characteristics over flash lifetime in a realistic production data center environment running modern applications and system software.

This paper presents the first large-scale study of flash-based SSD reliability in the field. We analyze data collected across a majority of flash-based solid state drives at Facebook data centers over nearly four years and many millions of operational hours in order to understand failure properties and trends of flash-based SSDs. Our study considers a variety of SSD characteristics, including: the amount of data written to and read from flash chips; how data is mapped within the SSD address space; the amount of data copied, erased, and discarded by the flash controller; and flash board temperature and bus power. Based on our field analysis of how flash memory errors manifest when running modern workloads on modern SSDs, this paper is the first to make several major observations: (1) SSD failure rates do not increase monotonically with flash chip wear; instead they go through several distinct periods corresponding to how failures emerge and are subsequently detected, (2) the effects of read disturbance errors are *not* prevalent in the field, (3) sparse logical data layout across an SSD's physical address space (e.g., non-contiguous data), as measured by the amount of metadata required to track logical address translations stored in an SSD-internal DRAM buffer, can greatly affect SSD failure rate, (4) higher temperatures lead to higher failure rates, but techniques that throttle SSD operation appear to greatly *reduce* the negative reliability impact of higher temperatures, and (5) data written by the operating system to flash-based SSDs does *not* always accurately

Sanjeev Kumar Facebook, Inc. skumar@fb.com

Onur Mutlu Carnegie Mellon University onur@cmu.edu

#### **Categories and Subject Descriptors**

B.3.4. [Hardware]: Memory Structures—Reliability, Testing. and Fault-Tolerance

#### Keywords

flash memory; reliability; warehouse-scale data centers

#### INTRODUCTION

Servers use flash memory for persistent storage due to the low access latency of flash chips compared to hard disk drives. Historically, flash capacity has lagged behind hard disk drive capacity, limiting the use of flash memory. In the past decade, however, advances in NAND flash memory technology have increased flash capacity by more than  $1000\times$ . This rapid increase in flash capacity has brought both an increase in flash memory use and a decrease in flash memory reliability. For example, the number of times that a cell can be reliably programmed and erased before wearing out and failing dropped from 10,000 times for 50 nm cells to only 2,000 times for 20 nm cells [28]. This trend is expected to continue for newer generations of flash memory. Therefore, if we want to improve the operational lifetime and reliability of flash memory-based devices, we must first fully understand their failure characteristics.

In the past, a large body of prior work examined the failure characteristics of flash cells in controlled environments using small numbers e.g., tens) of raw flash chips (e.g., [36, 23, 21, 27, 22, 25, 16, 33, 14, 5, 18, 4, 24, 40, 41, 26, 31, 30, 37, 6, 11,10, 7, 13, 9, 8, 12, 20). This work quantified a variety of flash cell failure modes and formed the basis of the community's understanding of flash cell reliability. Yet prior work was limited in its analysis because these studies: (1) were conducted on small numbers of raw flash chips accessed in adversarial manners over short amounts of time, (2) did not examine failures when using real applications running on modern servers and

### **3.1 Bit Error Rate**

uncorrectable bit error rate (UBER) from the SSD as:

 $UBER = \frac{Uncorrectable \ errors}{Bits \ accessed}$ 

- The bit error rate (BER) of an SSD is the rate at which errors occur relative to the amount of information that is transmitted from/to the SSD. BER can be used to gauge the reliability of data transmission across a medium. We measure the
- For flash-based SSDs, UBER is an important reliability metric that is related to the SSD lifetime. SSDs with high UBERs are expected to have more failed cells and encounter more (severe) errors that may potentially go undetected and corrupt

### **Bitrot is a Studied Phenomena**

data than SSDs with low UBERs. Recent work by Grupp et al. examined the BER of raw MLC flash chips (without performing error correction in the flash controller) in a controlled environment [20]. They found the raw BER to vary from  $1 \times 10^{-1}$  for the least reliable flash chips down to  $1 \times 10^{-8}$ for the most reliable, with most chips having a BER in the  $1 \times 10^{-6}$  to  $1 \times 10^{-8}$  range. Their study did *not* analyze the effects of the use of chips in SSDs under real workloads and system software.

BER range reported in prior work,  $1 \times 10^{-8}$ .

Table 1 shows the UBER of the platforms that we examine. We find that for flash-based SSDs used in servers, the UBER ranges from  $2.6 \times 10^{-9}$  to  $5.1 \times 10^{-11}$ . While we expect that the UBER of the SSDs that we measure (which correct small) errors, perform wear leveling, and are not at the end of their rated life but still being used in a production environment) should be less than the raw chip BER in Grupp et al.'s study (which did not correct any errors in the flash controller, exercised flash chips until the end of their rated life, and accessed flash chips in an adversarial manner), we find that in some cases the BERs were within around one order of magnitude of each other. For example, the UBER of Platform B in our study,  $2.6 \times 10^{-9}$ , comes close to the lower end of the raw chip

### **Bitrot is a Studied Phenomena**

Figure 2 (bottom) shows the average yearly uncorrectable error rate among SSDs within the different platforms – the sum of errors that occurred on all servers within a platform over 12 months ending in November 2014 divided by the number of servers in the platform. The yearly rates of uncorrectable errors on the SSDs we examined range from 15,128 for Platform D to 978,806 for Platform B. The older Platforms A and B have a higher error rate than the younger Platforms C through F, suggesting that the incidence of uncorrectable errors increases as SSDs are utilized more. We will examine this relationship further in Section 4.

Platform B has a much higher average yearly rate of uncorrectable errors (978,806) compared to the other platforms (the second highest amount, for Platform A, is 106,678). We find that this is due to a small number of SSDs having a much

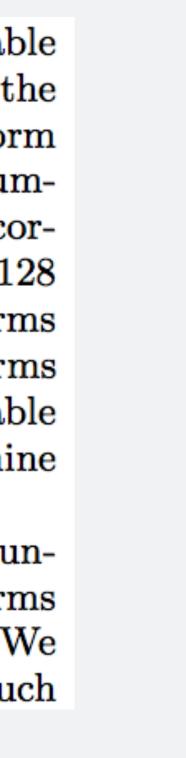

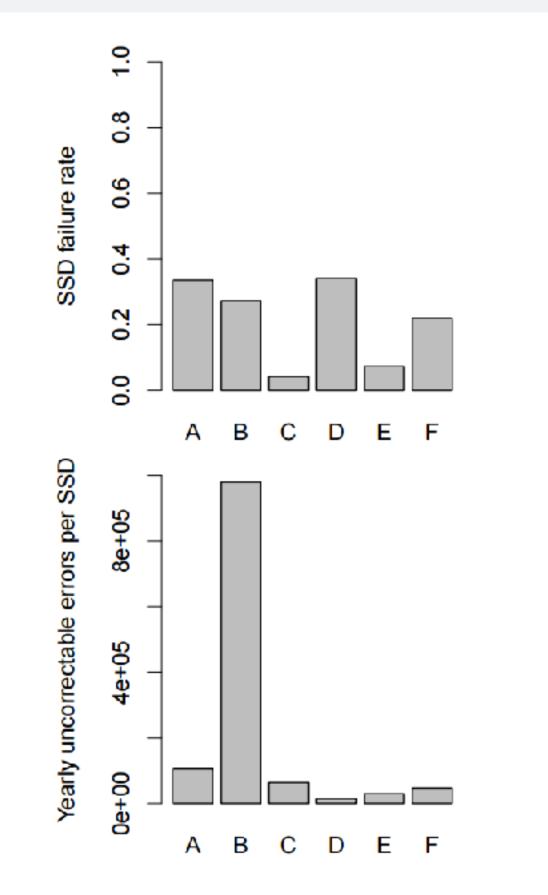

Figure 2: The failure rate (top) and average yearly uncorrectable errors per SSD (bottom), among SSDs within each platform.

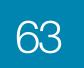

### **TIL: Bitrot is here**

### •TL;DR: 4.2% -> 34% of SSDs have one UBER per year

### **TIL: Bitrot Roulette**

64

# (1-(1-uberRate)^(numDisks)) = Probability of UBER/server/year $(1-(1-0.042)^{(20)}) = 58\%$ $(1-(1-0.34)^{(20)}) = 99.975\%$

Highest quality SSD drives on the market

Lowest quality commercially viable SSD drives on the market

### 65 Causes of bitrot are Internal and External

External Factors for UBER on SSDs:

- Temperature
- Bus Power Consumption
- Data Written by the System Software
- Workload changes due to SSD failure

### In a Datacenter no-one can hear your bits scream...

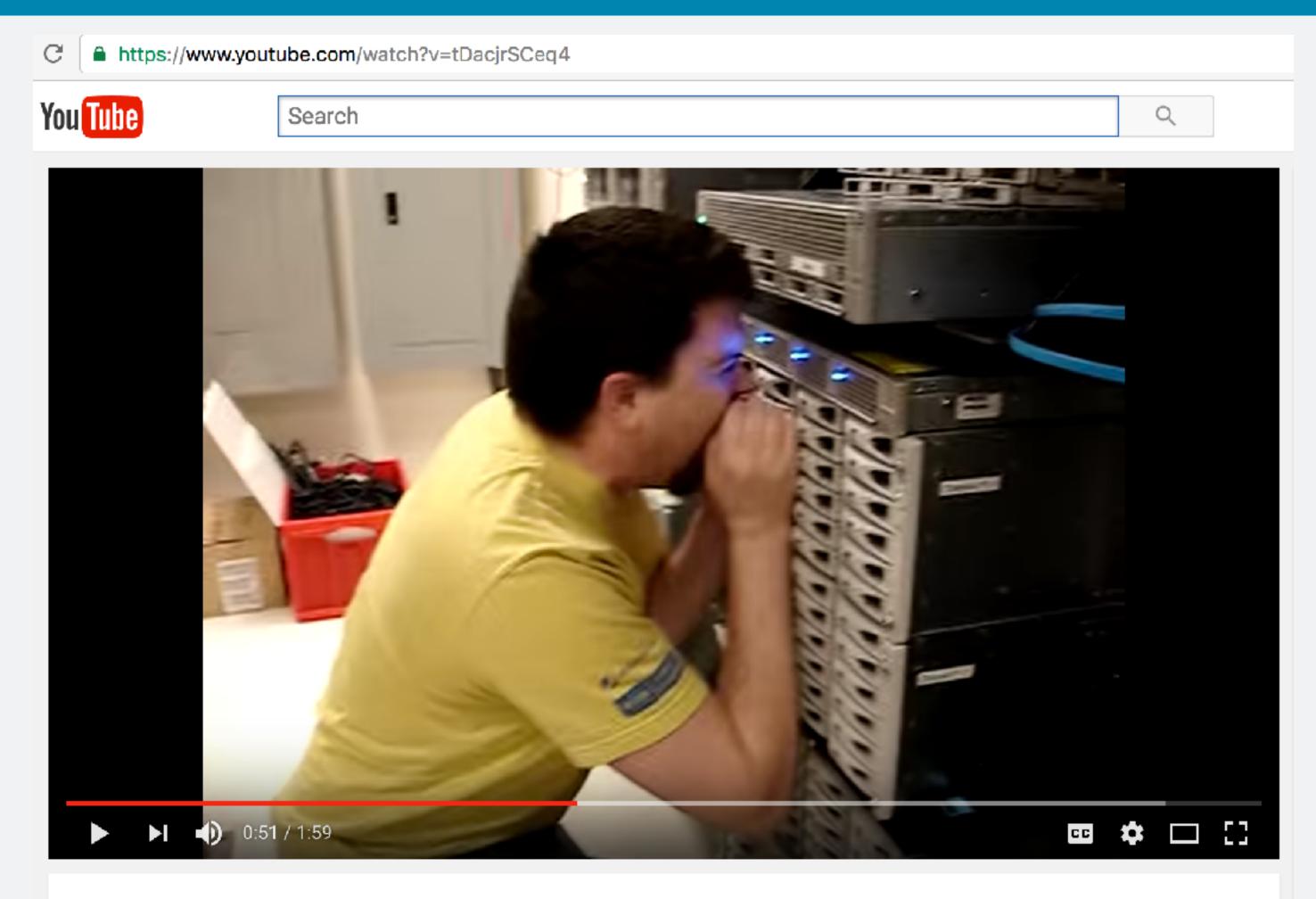

#### Shouting in the Datacenter

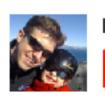

Bryan Cantrill

► Subscribe 700

1,318,915 views

### ...except maybe they can.

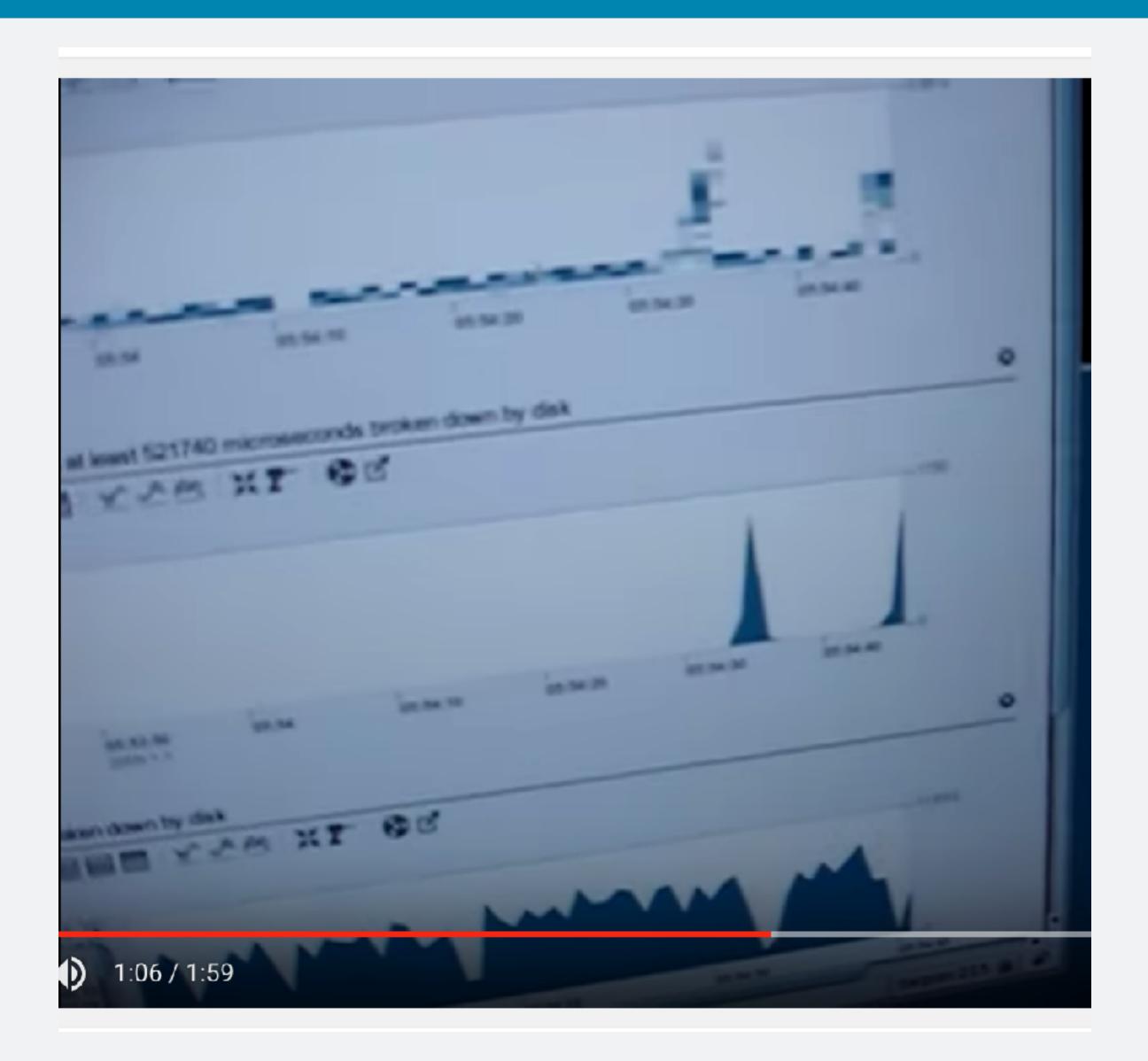

#### Take Care of your bits 68

#### \$ zpool status tank | head -n 3 pool: tank

- state: ONLINE
  - scan: scrub repaired 4.50K in 53h44m with 0 errors on Tue May 26 21:36:26 2015

Answer their cry for help.

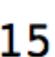

### 69 **Take Care of your bits**

Similar studies and research exist for:

- Fibre Channel
- •SAS
- SATA
- Tape
- •SANs
- Cloud Object Stores

#### So what about PostgreSQL? 70

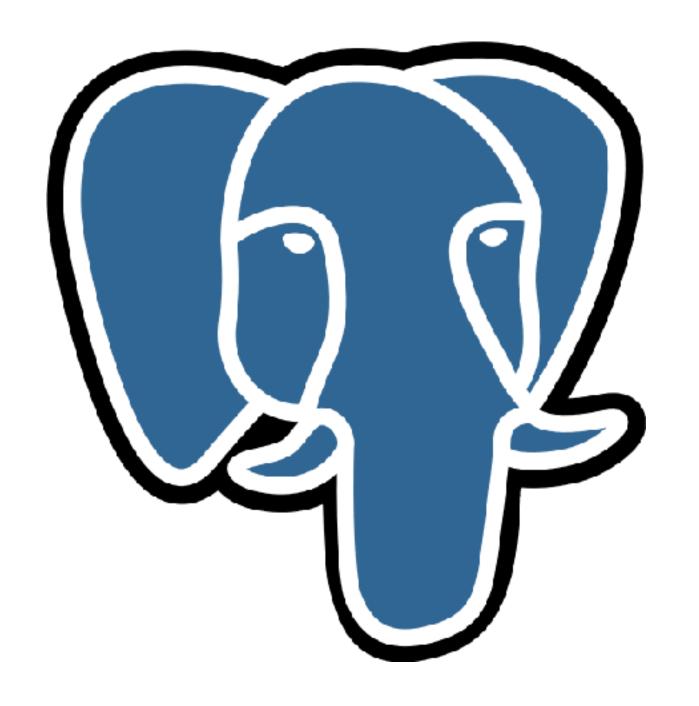

## "...I told you all of that, so I can tell you this..."

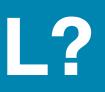

### 71 **ZFS Terminology: VDEV**

**VDEV**Vē-dēvnouna virtual device

- Physical drive redundancy is handled at the VDEV level
- Zero or more physical disks arranged like a RAID set:
  - mirror
  - stripe
  - •raidz
  - •raidz2
  - •raidz3

lled at the VDEV level ged like a RAID set:

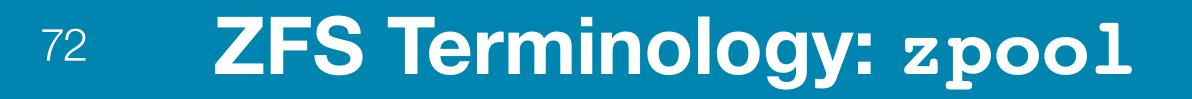

# zpool zē-pool noun an abstraction of physical storage made up of a set of VDEVs

Loose a VDEV, loose the zpool.

### 73 **ZFS Terminology: ZPL**

# ZPLzē-pē-elnounZFS POSIX Layer

 Layer that handles the impedance mismatch between POSIX filesystem semantics and the ZFS "object database."

### **ZFS Terminology: ZIL** 74

noun **ZFS Intent Log** 

- The ZFS analog of PostgreSQL's WAL
- If you use a ZIL:
  - Use disks that have low-latency writes
  - Mirror your ZIL
  - will be lost. The PostgreSQL equivalent of: rm -rf pg\_xlog/

• If you loose your ZIL, whatever data had not made it to the main data disks

### 75 **ZFS Terminology: ARC**

ARC | ärk
noun
Adaptive Replacement Cache

ZFS's page cache
ARC will grow or shrink to match use up all of the available memory

TIP: Limit ARC's max size to a percentage of physical memory minus the **shared\_buffer** cache for PostgreSQL minus the kernel's memory overhead.

### **ZFS Terminology: Datasets** 76

### dataset | dædə set noun A filesystem or volume ("zvol")

• A ZFS filesystem dataset uses the underlying zpool A dataset belongs to one and only one zpool

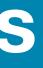

- Misc tunables, including compression and quotas are set on the dataset level

### **ZFS Terminology: The Missing Bits** 77

| ZAP    | ZFS Attribute Processor       |
|--------|-------------------------------|
| DMU    | Data Management Unit          |
| DSL    | Dataset and Snapshot Laye     |
| SPA    | Storage Pool Allocator        |
| ZVOL   | ZFS Volume                    |
| ΖΙΟ    | ZFS I/O                       |
| RAIDZ  | RAID with variable-size strip |
| L2ARC  | Level 2 Adaptive Replaceme    |
| record | unit of user data, think RAID |

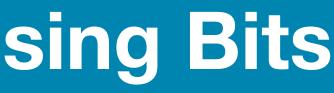

### Эr

### Des

- ent Cache
- D stripe size

| <pre>\$ sudo zfs</pre> | list     |        |       |
|------------------------|----------|--------|-------|
| NAME                   | USED     | AVAIL  | REI   |
| rpool                  | 818M     | 56.8G  | 9     |
| rpool/root             | 817M     | 56.8G  | 81    |
| \$ ls -lA -d           | db/db    |        |       |
| ls: cannot             | access   | '/db': | No s  |
| <pre>\$ sudo zfs</pre> | create 1 | rpool/ | db -o |
| <pre>\$ sudo zfs</pre> | list     |        |       |
| NAME                   | USED     | AVAIL  | REI   |
| rpool                  | 818M     | 56.8G  | 9     |
| rpool/db               | 96K      | 56.8G  | 9     |
| rpool/root             | 817M     | 56.8G  | 81    |
| \$ ls -lA /d           | Bb       |        |       |
| total 9                |          |        |       |
| drwxr-xr-x             | 2 root   | root   | 2 Ma  |
| drwxr-xr-x             | 22 root  | root 2 | 24 Ma |

78

FER MOUNTPOINT 96K none 17M /

## such file or directory o mountpoint=/db

- FER MOUNTPOINT 96K none 96K /db 17M /
- ar 2 18:06 ./ ar 2 18:06 ./

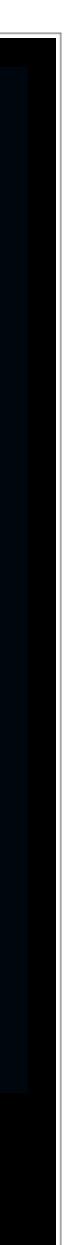

- Running out of disk space is bad, m'kay?
- Block file systems reserve ~8% of the disk space above 100%
- At ~92% capacity the performance of block allocators change from "performance optimized" to "space optimized" (read: performance "drops").

- Running out of disk space is bad, m'kay?
- Block file systems reserve ~8% of the disk space above 100%
- At ~92% capacity the performance of block allocators change from

doesn't have an artificial pool of free space: you have to manage that yourself.

# "performance optimized" to "space optimized" (read: performance "drops").

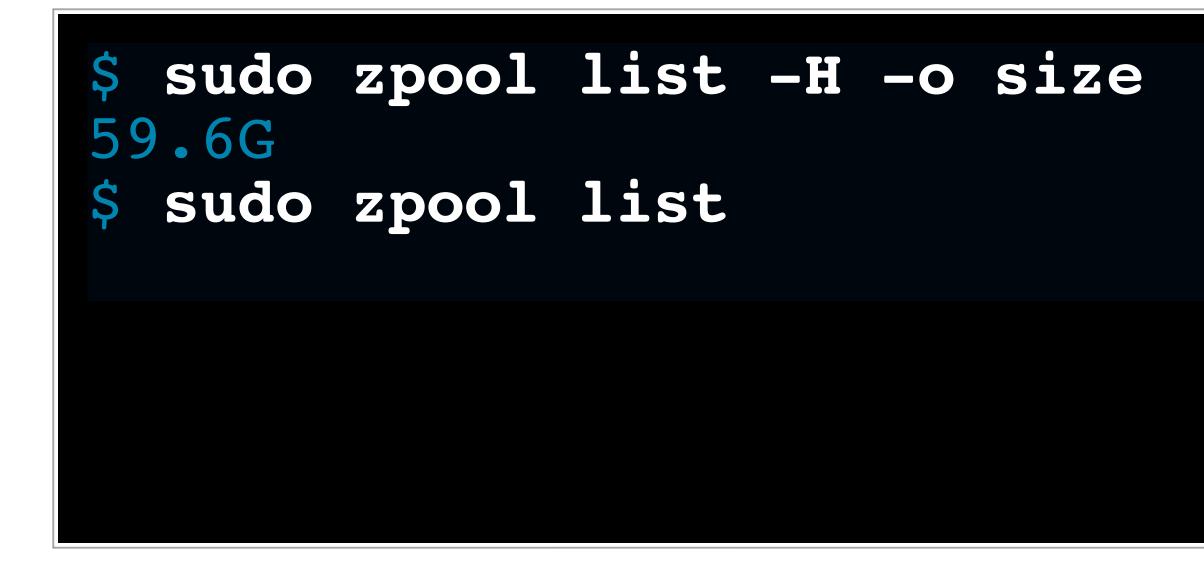

### The pool should never consume more than 80% of the available space

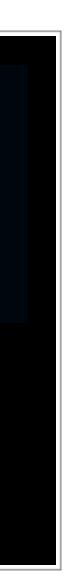

sudo zfs set quota=48G rpool/db Ş sudo zfs get quota rpool/db Ş PROPERTY VALUE SOURCE NAME rpool/db quota 48G local \$ sudo zfs list USED REFER MOUNTPOINT NAME AVAIL 56.8G 96K rpool 818M none rpool/db 96K 48.0G 96K /db rpool/root 817M 56.8G 817M

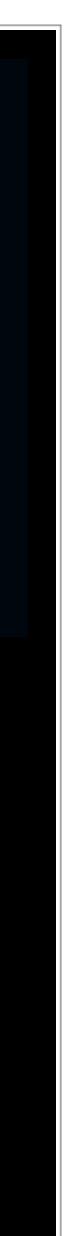

### **Dataset Tuning Tips** 83

- Disable atime
- Enable compression
- Tune the recordsize
- Consider tweaking the primarycache

### **ZFS Dataset Tuning**

| <pre># zfs get</pre> | atime, compres  | sion,primaryca | che,recordsize rpool/db  |
|----------------------|-----------------|----------------|--------------------------|
| NAME                 | PROPERTY        | VALUE          | SOURCE                   |
| rpool/db             | atime           | on             | inherited from rpool     |
| rpool/db             | compression     | lz4            | inherited from rpool     |
| rpool/db             | primarycache    | all            | default                  |
| rpool/db             | recordsize      | 128K           | default                  |
|                      | atime=off rpo   |                |                          |
| # zfs set            | compression=1   | z4 rpool/db    |                          |
| # zfs set            | recordsize=16   | K rpool/db     |                          |
| # zfs set            | primarycache=   | metadata rpool | /db                      |
| # zfs get            | atime, compress | sion,primaryca | che, recordsize rpool/db |
| NAME                 | PROPERTY        | VALUE          | SOURCE                   |
| rpool/db             | atime           | off            | local                    |
| rpool/db             | compression     | lz4            | local                    |
| rpool/db             | primarycache    | metadata       | local                    |
| rpool/db             | recordsize      | 16K            | local                    |

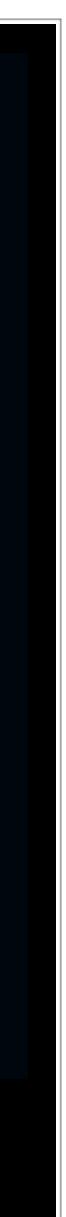

### Discuss: recordsize=16K 85

- Pre-fault next page: useful for sequential scans
- in a single ZFS record
- Anecdotes and Recommendations:
- Performed better in most workloads vs ZFS's prefetch
- Disabling prefetch isn't necessary, tends to still be a net win
- Monitor arc cache usage

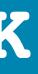

## • With compression=lz4, reasonable to expect ~3-4x pages worth of data

### **Discuss:** primarycache=metadata 86

not page data itself

• Default: cache all data

- Two different recommendations based on benchmark workloads: Enable primarycache=all where working set exceeds RAM • Enable primarycache=metadata where working set fits in RAM

metadata instructs ZFS's ARC to only cache metadata (e.g. dnode entries),

### **Discuss:** primarycache=metadata 87

- metadata instructs ZFS's ARC to only cache metadata (e.g. dnode entries), not page data itself
- Default: cache all data
- Double-caching happens
  - Two different recommendations based on benchmark workloads: Enable primarycache=all where working set exceeds RAM Enable primarycache=metadata where working set fits in RAM

physical RAM + ~50% RAM shared buffers

Reasonable Default anecdote: Cap max ARC size ~15%-25%

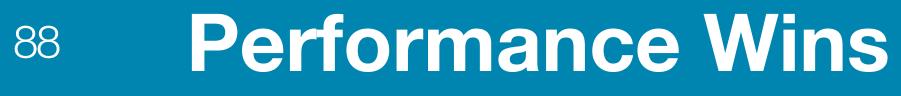

# dtrace -s vfs-io-postgres.d Latencies (ns) postgres Write

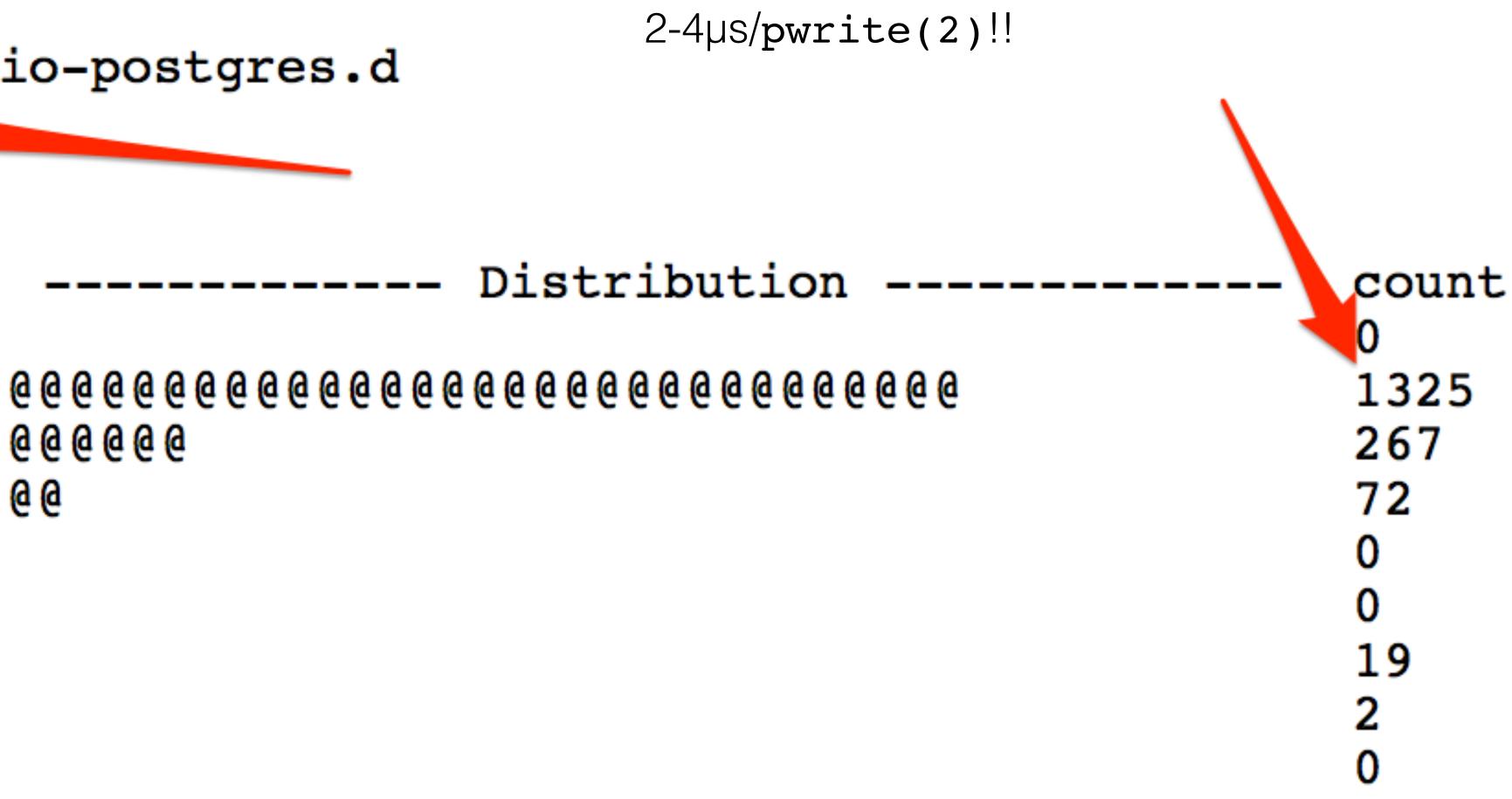

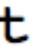

### **Performance Wins**

| # zpool | iostat | tank 1 |       |        |                |           |
|---------|--------|--------|-------|--------|----------------|-----------|
|         |        | cap    | acity | operat | ions           | bandwidth |
| pool    | alloc  | free   | read  | write  | read           | write     |
|         |        |        |       |        |                |           |
| tank    | 958G   | 9.94T  | 0     | 210K   | 1022           | 330M      |
| tank    | 958G   | 9.94T  | 1     | 207K   | 4.99K          | 326M      |
| tank    | 958G   | 9.94T  | 32    | 30.5K  | 79 <b>.</b> 9K | 46.9M     |
| tank    | 958G   | 9.94T  | 22    | 9.62K  | 202K           | 15.9M     |
| tank    | 958G   | 9.94T  | 15    | 10.2K  | 169K           | 16.5M     |
| tank    | 958G   | 9.94T  | 36    | 10.5K  | 198K           | 14.9M     |
| tank    | 958G   | 9.94T  | 6     | 10.8K  | 39.4K          | 17.4M     |
| tank    | 958G   | 9.94T  | 12    | 189K   | 209K           | 298M      |
| tank    | 958G   | 9.94T  | 1     | 210K   | 7 <b>.</b> 96K | 340M      |
| tank    | 958G   | 9.94T  | 10    | 218K   | 23.OK          | 355M      |
| tank    | 958G   | 9.94T  | 2     | 224K   | 4.49K          | 359M      |
| tank    | 958G   | 9.94T  | 6     | 228K   | 12 <b>.</b> 5K | 367M      |
| tank    | 958G   | 9.94T  | 7     | 140K   | 53.4K          | 225M      |
| tank    | 958G   | 9.94T  | 9     | 26.9K  | 40.9K          | 44.OM     |
| tank    | 958G   | 9.94T  | 0     | 9.43K  | 0              | 13.9M     |
| tank    | 958G   | 9.94T  | 0     | 9.69K  | 0              | 16.3M     |
| tank    | 958G   | 9.94T  | 1     | 74.0K  | 3.49K          | 120M      |
| tank    | 958G   | 9.94T  | 6     | 226K   | 17.OK          | 366M      |
| tank    | 958G   | 9.94T  | 0     | 225K   | 0              | 385M      |
| tank    | 958G   | 9.94T  | 0     | 176K   | 0              | 515M      |
| tank    | 958G   | 9.94T  | 0     | 84.7K  | 0              | 382M      |
| tank    | 958G   | 9.94T  | 0     | 39.6K  | 0              | 163M      |

### **Performance Wins**

| # zpool | iostat | tank 1 |        |         |                |                |
|---------|--------|--------|--------|---------|----------------|----------------|
|         |        | car    | pacity | operat: | ions           | bandwidth      |
| pool    | alloc  | free   | read   | write   | read           | write          |
|         |        |        |        |         |                |                |
| tank    | 958G   | 9.94T  | 0      | 210K    | 1022           | 330M           |
| tank    | 958G   | 9.94T  | 1      | 207K    | 4.99K          | 326M           |
| tank    | 958G   | 9.94T  | 32     | 30.5K   | 79 <b>.</b> 9K | 46 <b>.</b> 9M |
| tank    | 958G   | 9.94T  | 22     | 9.62K   | 202K           | 15.9M          |
| tank    | 958G   | 9.94T  | 15     | 10.2K   | 169K           | 16.5M          |
| tank    | 958G   | 9.94T  | 36     | 10.5K   | 198K           | 14.9M          |
| tank    | 958G   | 9.94T  | 6      | 10.8K   | 39.4K          | 17.4M          |
| tank    | 958G   | 9.941  | 12     | 189K    | 209K           | 298M           |
| tank    | 958G   | 9.94T  | 1      | 210K    | 7 <b>.96</b> K | 340M           |
| tank    | 958G   | 9.94T  | 10     | 218K    | 23.OK          | 355M           |
| tank    | 958G   | 9.94T  | 2      | 224K    | 4.49K          | 359M           |
| tank    | 958G   | 9.94T  | 6      | 228K    | 12 <b>.</b> 5K | 367M           |
| tank    | 958G   | 9.94T  | 7      | 140K    | 53.4K          | 225M           |
| tank    | 958G   | 9.94T  | 9      | 26.9K   | 40.9K          | 44.OM          |
| tank    | 958G   | 9.94T  | 0      | 9.43K   | 0              | 13.9M          |
| tank    | 958G   | 9.94T  | 0      | 9.69K   | 0              | 16.3M          |
| tank    | 958G   | 9.94T  | 1      | 74.0K   | 3.49K          | 120M           |
| tank    | 958G   | 9.94T  | 6      | 226K    | 17 <b>.</b> 0K | 366M           |
| tank    | 958G   | 9.94T  | 0      | 225K    | 0              | 385M           |
| tank    | 958G   | 9.94T  | 0      | 176K    | 0              | 515M           |
| tank    | 958G   | 9.94T  | 0      | 84.7K   | 0              | 382M           |
| tank    | 958G   | 9.94T  | 0      | 39.6K   | 0              | 163M           |

### **Performance Wins**

| # zpool | iostat   | tank 1    |        |         |                |                |
|---------|----------|-----------|--------|---------|----------------|----------------|
|         |          | cap       | acity  | operat  | ions           | bandwidth      |
| pool    | alloc    | free      | read   | write   | read           | write          |
|         |          |           |        |         |                |                |
| tank    | 958G     | 9.94T     | 0      | 210K    | 1022           | 330M           |
| tank    | 958G     | 9.94T     | 1      | 207K    | 4.99K          | 326M           |
| tank    | 958G     | 9.94T     | 32     | 30.5K   | 79.9K          | 46 <b>.</b> 9M |
| tank    | 0500     | 0.04m     | 2.2    |         | 2027           | 15 9M          |
| taP.S.  | I his wa | as observ | /ed on | 10K RPM | spinnir        | ng rust.5M     |
| tank    | 958G     | 9.94T     | 36     | 10.5K   | 198K           | 14.9M          |
| tank    | 958G     | 9.94T     | 6      | 10.8K   | 39.4K          | 17 <b>.</b> 4M |
| tank    | 958G     | 9.941     | 12     | 189K    | 209K           | 298M           |
| tank    | 958G     | 9.94T     | 1      | 210K    | 7 <b>.</b> 96K | 340M           |
| tank    | 958G     | 9.94T     | 10     | 218K    | 23.0K          | 355M           |
| tank    | 958G     | 9.94T     | 2      | 224K    | 4.49K          | 359M           |
| tank    | 958G     | 9.94T     | 6      | 228K    | 12.5K          | 367M           |
| tank    | 958G     | 9.94T     | 7      | 140K    | 53.4K          | 225M           |
| tank    | 958G     | 9.94T     | 9      | 26.9K   | 40.9K          | 44.OM          |
| tank    | 958G     | 9.94T     | 0      | 9.43K   | 0              | 13 <b>.</b> 9M |
| tank    | 958G     | 9.94T     | 0      | 9.69K   | 0              | 16.3M          |
| tank    | 958G     | 9.94T     | 1      | 74.0K   | 3.49K          | 120M           |
| tank    | 958G     | 9.94T     | 6      | 226K    | 17.0K          | 366M           |
| tank    | 958G     | 9.94T     | 0      | 225K    | 0              | 385M           |
| tank    | 958G     | 9.94T     | 0      | 176K    | 0              | 515M           |
| tank    | 958G     | 9.94T     | 0      | 84.7K   | 0              | 382M           |
| tank    | 958G     | 9.94T     | 0      | 39.6K   | 0              | 163M           |

### **ZFS Always has your back** 92

- ZFS will checksum every read from disk
- A failed checksum will result in a fault and automatic data reconstruction
- Scrubs do background check of every record
- Schedule periodic scrubs
  - Frequently for new and old devices
  - Infrequently for devices in service between 6mo and 2.5yr

PSA: The "Compressed ARC" feature was added to catch checksum errors in **RAM** 

Checksum errors are an early indicator of failing disks

### **Schedule Periodic Scrubs**

```
# zpool status
 pool: rpool
state: ONLINE
 scan: none requested
config:
  NAME
              STATE
                         READ WRITE CKSUM
  rpool
              ONLINE
                            0
                                   0
                                         \mathbf{0}
                                  0
                                        0
    sda1
              ONLINE
                            0
errors: No known data errors
# zpool scrub rpool
# zpool status
 pool: rpool
state: ONLINE
 scan: scrub in progress since Fri Mar 3 20:41:44 2017
   753M scanned out of 819M at 151M/s, 0h0m to go
   0 repaired, 91.97% done
config:
                         READ WRITE CKSUM
  NAME
               STATE
  rpool
              ONLINE
                            0
                                   0
                                         0
    sda1
                            0
                                         0
              ONLINE
                                   0
errors: No known data errors
# zpool status
 pool: rpool
state: ONLINE
 scan: scrub repaired 0 in 0h0m with 0 errors on Fri Mar 3 20:41:49 2017
```

93

Non-zero on any of these values is bad<sup>TM</sup>

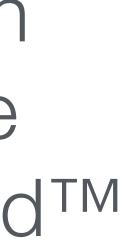

### One dataset per database 94

- Create one ZFS dataset per database instance
- General rules of thumb:
  - Use the same dataset for **\$PGDATA** and **pg xlogs** /
  - Set a reasonable quota
  - Optional: reserve space to guarantee minimal available space

### Checksum errors are an early indicator of failing disks

### One dataset per database

| # zfs list           |       |       |       |      |               |
|----------------------|-------|-------|-------|------|---------------|
| NAME                 | USED  | AVA   | LT 1  | REFE | ${}^{\rm IR}$ |
| rpool                | 819M  | 56.8  | 3G    | 96   | δK            |
| rpool/db             | 160K  | 48.(  | )G    | 96   | δK            |
|                      | 818M  | 56.8  | 3G    | 818  | 3M            |
| <b>#</b> zfs create  | rpool | /db/j | ogdb  | 1    |               |
| # chown postg        |       |       |       |      | pq            |
| # zfs list           |       |       |       |      |               |
| NAME                 | U     | SED   | AVA   | IL   | RE            |
| rpool                | 8     | 19M   | 56.8  | 8G   |               |
| rpool/db             | 2     | 56K   | 48.0  | )G   |               |
| rpool/db/pgdb        | 1     | 96K   | 48.0  | )G   |               |
| rpool/root           |       | 18M   | 56.8  | 8G   | 8             |
| <b>#</b> zfs set res | ervat | ion=1 | lG rj | 0001 | /d            |
| # zfs list           |       |       |       |      |               |
| NAME                 | U     | SED   | AVA   | IL   | RE            |
| rpool                | 1.    | 80G   | 55.8  | 8G   |               |
| rpool/db             | 1.    | 00G   | 47.0  | )G   |               |
| rpool/db/pgdb        | 1     | 96K   | 48.0  | )G   | 12            |
| rpool/root           |       | 18M   | 55.8  | 8G   | 8             |
|                      |       |       |       |      |               |

95

```
MOUNTPOINT
none
/db
/
```

### Jdb1

```
EFER MOUNTPOINT
96K none
96K /db
96K /db/pgdb1
18M /
b/pgdb1
```

```
EFER MOUNTPOINT
96K none
96K /db
2.0M /db/pgdb1
318M /
```

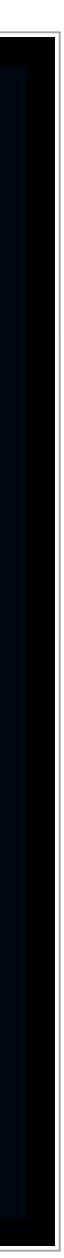

### initdb like a boss

# su postgres -c 'initdb --no-locale -E=UTF8 -n -N -D /db/pgdb1' Running in noclean mode. Mistakes will not be cleaned up. The files belonging to this database system will be owned by user "postgres". This user must also own the server process.

The database cluster will be initialized with locale "C". The default text search configuration will be set to "english".

Data page checksums are disabled.

fixing permissions on existing directory /db/pgdb1 ... ok creating subdirectories ... ok

Encode using UTF8, sort using C

Only enable locale when you know you need it

• ~2x perf bump by avoiding calls to iconv(3) to figure out sort order

• **DO NOT** use PostgreSQL checksums or compression

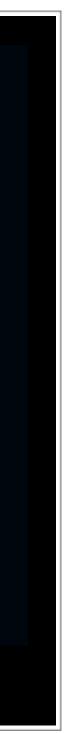

### Backups

```
# zfs list -t snapshot
no datasets available
# pwd
/db/pgdb1
# find . | wc - 1
895
# head -1 postmaster.pid
25114
# zfs snapshot rpool/db/pgdb1@pre-rm
# zfs list -t snapshot
NAME
                        USED
                             AVAIL
rpool/db/pgdb1@pre-rm 0
                             - 12.0M
# psql -U postgres
psql (9.6.2)
Type "help" for help.
postgres=# \q
#
 rm -rf *
         wc - 1
#
  ls -1
\mathbf{\cap}
# psql -U postgres
No such file or directory
```

97

psql: FATAL: could not open relation mapping file "global/pg filenode.map":

## Guilty Pleasure

REFER MOUNTPOINT 

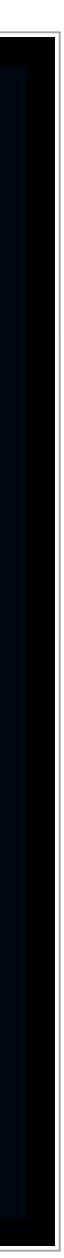

### **Backups: Has Them**

| \$ psql  |                                            |
|----------|--------------------------------------------|
| psql: Fi | ATAL: could not open relation mapping fil  |
| # cat po | ostgres.log                                |
| LOG: da  | atabase system was shut down at 2017-03-03 |
| LOG: Mu  | ultiXact member wraparound protections are |
| LOG: da  | atabase system is ready to accept connecti |
| LOG: au  | utovacuum launcher started                 |
| FATAL:   | could not open relation mapping file "glo  |
| LOG: CO  | ould not open temporary statistics file "p |
| LOG: CO  | ould not open temporary statistics file "p |
| • • •    |                                            |
| LOG: co  | ould not open temporary statistics file "p |
| LOG: co  | ould not open file "postmaster.pid": No su |
| LOG: pe  | erforming immediate shutdown because data  |
| LOG: re  | eceived immediate shutdown request         |
| LOG: co  | ould not open temporary statistics file "p |
| WARNING  | : terminating connection because of crash  |
| DETAIL:  | The postmaster has commanded this server   |
| because  | another server process exited abnormally   |
| HINT:    | In a moment you should be able to reconnec |
| LOG: da  | atabase system is shut down                |
| # 11     |                                            |
| total 1  |                                            |
| drwx     | 2 postgres postgres 2 Mar 3 21:40 ./       |
| drwxr-x  | r-x 3 root root 3 Mar 3 21:03/             |
|          |                                            |

98

le "global/pg\_filenode.map": No such file or directory

3 21:08:05 UTC e now enabled ions

obal/pg\_filenode.map": No such file or directory
pg\_stat\_tmp/global.tmp": No such file or directory
pg\_stat\_tmp/global.tmp": No such file or directory

pg\_stat\_tmp/global.tmp": No such file or directory
ach file or directory
directory lock file is invalid

pg\_stat/global.tmp": No such file or directory
n of another server process
r process to roll back the current transaction and exit,
 and possibly corrupted shared memory.
ct to the database and repeat your command.

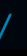

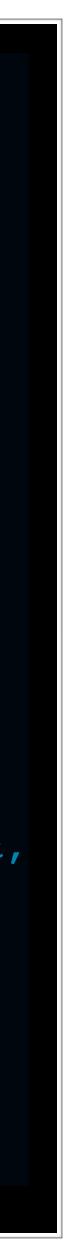

| # zfs  | list -t snapshot                              |
|--------|-----------------------------------------------|
| NAME   | USED AVAIL REI                                |
| rpool/ | /db/pgdb1@pre-rm 12.0M - 12                   |
| # zfs  | rollback rpool/db/pgdb1@pre-rm                |
| # su p | <pre>bostgres -c '/usr/lib/postgresql/9</pre> |
| LOG:   | database system was interrupted;              |
| LOG:   | database system was not properly a            |
| LOG:   | redo starts at 0/14EE7B8                      |
| LOG:   | invalid record length at 0/1504150            |
| LOG:   | redo done at 0/1504128                        |
| LOG:   | last completed transaction was at             |
| LOG:   | MultiXact member wraparound protect           |
| LOG:   | database system is ready to accept            |
| LOG:   | autovacuum launcher started                   |
|        |                                               |

Works all the time, every time, even with kill -9 (possible dataloss from ungraceful shutdown and IPC cleanup not withstanding)

99

MOUNTPOINT FER 0M

### .6/bin/postgres -D /db/pgdb1'

last known up at 2017-03-03 21:50:57 UTC shut down; automatic recovery in progress

0: wanted 24, got 0

log time 2017-03-03 21:51:15.340442+00 ctions are now enabled connections

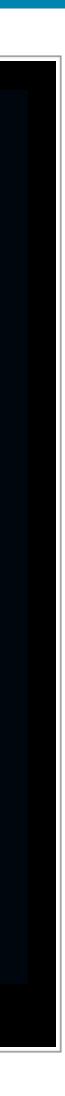

### **Clone: Test and Upgrade with Impunity**

100

# zfs clone rpool/db/pgdb1@pre-rm rpool/db/pgdb1-upgrade-test # zfs list -r rpool/db USED NAME rpool/db rpool/db/pgdb1 # echo "Test pg upgrade" # zfs destroy rpool/db/pgdb1-clone zfs clone rpool/db/pgdb1@pre-rm rpool/db/pgdb1-10 # # echo "Run pg upgrade for real" zfs promote rpool/db/pgdb1-10 # zfs destroy rpool/db/pgdb1 #

Works all the time, every time, even with kill -9 (possible dataloss from ungraceful shutdown and IPC cleanup not withstanding)

|  | AVAIL | REFER | MOUNTPOINT |
|--|-------|-------|------------|
|  |       |       |            |

- 1.00G 47.0G 96K /db
- 15.6M 48.0G 15.1M /db/pqdb1
- rpool/db/pgdb1-upgrade-test 8K 47.0G 15.2M /db/pgdb1-upgrade-test

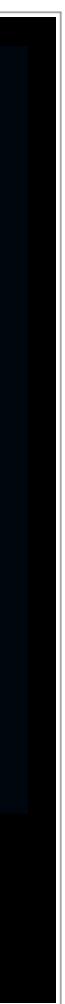

### **Tip: Naming Conventions** 101

- Use a short prefix not on the root filesystem (e.g. /db)
- Encode the PostgreSQL major version into the dataset name
- Give each PostgreSQL cluster its own dataset (e.g. pgdb01)
- Optional but recommended:
  - one database per cluster
  - one app per database
  - encode environment into DB name
  - encode environment into DB username

PostgreSQL versions and \$PGDATA/.

| Suboptimal            | Good                           |
|-----------------------|--------------------------------|
| rpool/db/pgdb1        | rpool/db/prod-db01-pg94        |
| rpool/db/myapp-shard1 | rpool/db/prod-myapp-shard001-p |
| rpool/db/dbN          | rpool/db/prod-dbN-pg10         |

# Be explicit: codify the tight coupling between

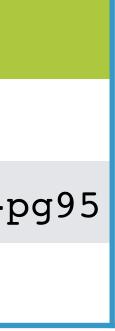

### **Defy Gravity** 102

- Take and send snapshots to remote servers
- zfs send emits a snapshot to stdout: treat as a file or stream
- **zfs receive** reads a snapshot from stdin
- TIP: If available:
  - Use the **-s** argument to **zfs** receive

Unlimited flexibility. Compress, encrypt,

### • Use zfs get receive resume token on the receiving end to get the required token to resume an interrupted send: zfs send -t <token>

# checksum, and offsite to your heart's content.

### **Defy Gravity**

103

# zfs send -v -L -p -e rpool/db/pgdb1@pre-rm > /dev/null send from @ to rpool/db/pgdb1-10@pre-rm estimated size is 36.8M total estimated size is 36.8M TIME SENT SNAPSHOT # zfs send -v -L -p -erpool/db/pgdb1-10@pre-rm zfs receive -v rpool/db/pgdb1-10-receive send from @ to rpool/db/pgdb1-10@pre-rm estimated size is 36.8M total estimated size is 36.8M TIME SENT SNAPSHOT received 33.8MB stream in 1 seconds (33.8MB/sec) # zfs list -t snapshot NAME USED AVAIL REFER MOUNTPOINT rpool/db/pgdb1-10@pre-rm -15.2M8K rpool/db/pgdb1-10-receive@pre-rm 0 - 15.2M

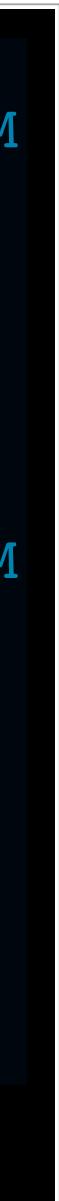

### **Defy Gravity: Incrementally** 104

- Use a predictable snapshot naming scheme
- Send snapshots incrementally
- Clean up old snapshots
- Use a monotonic snapshot number (a.k.a. "vector clock")

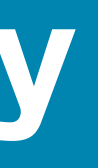

Remember to remove old snapshots Distributed systems bingo!

### **Defy Gravity: Incremental**

105

# echo "Change PostgreSQL's data" # zfs snapshot rpool/db/pgdb1-10@example-incremental-001 zfs send -v -L -p -e -i rpool/db/pgdb1-10@pre-rm rpool/db/pgdb1-10@example-incremental-001 > /dev/null send from @pre-rm to rpool/db/pgdb1-10@example-incremental-001 estimated size is 2K total estimated size is 2K # zfs send -v -L -p -e-i rpool/db/pgdb1-10@pre-rm rpool/db/pgdb1-10@example-incremental-001 zfs receive -v rpool/db/pgdb1-10-receive send from @pre-rm to rpool/db/pgdb1-10@example-incremental-001 estimated size is 2K total estimated size is 2K receiving incremental stream of rpool/db/pgdb1-10@exampleincremental-001 into rpool/db/pgdb1-10-receive@example-incremental-001 received 312B stream in 1 seconds (312B/sec)

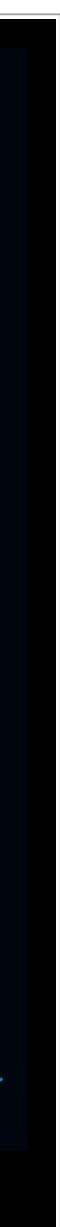

### **Defy Gravity: Vector Clock**

106

# echo "Change more PostgreSQL's data: VACUUM FULL FREEZE" zfs snapshot rpool/db/pgdb1-10@example-incremental-002 # zfs send -v -L -p -e # -i rpool/db/pgdb1-10@example-incremental-001 rpool/db/pgdb1-10@example-incremental-002 > /dev/null send from @example-incremental-001 to rpool/db/pgdb1-10@exampleincremental-002 estimated size is 7.60M total estimated size is 7.60M SENT SNAPSHOT TIME # zfs send -v -L -p -e-i rpool/db/pgdb1-10@example-incremental-001 rpool/db/pgdb1-10@example-incremental-002 zfs receive -v rpool/db/pgdb1-10-receive send from @example-incremental-001 to rpool/db/pgdb1-10@exampleincremental-002 estimated size is 7.60M total estimated size is 7.60M receiving incremental stream of rpool/db/pgdb1-10@example-incremental-002 into rpool/db/pgdb1-10-receive@example-incremental-002 SENT SNAPSHOT TIME received 7.52MB stream in 1 seconds (7.52MB/sec)

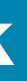

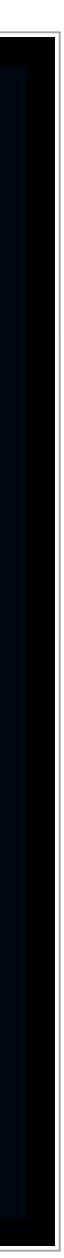

### **Defy Gravity: Cleanup**

107

## # zfs list -t snapshot -o name,used,refer NAME rpool/db/pgdb1-10@example-incremental-001

rpool/db/pgdb1-10@example-incr rpool/db/pgdb1-10-receive@prerpool/db/pgdb1-10-receive@exam # zfs destroy rpool/db/pgdb1-1 # zfs destroy rpool/db/pgdb1-1 # zfs destroy rpool/db/pgdb1-1 # zfs list -t snapshot -o name NAME

rpool/db/pgdb1-10@example-increment rpool/db/pgdb1-10-receive@example-

|                        | USED    | REFER  |
|------------------------|---------|--------|
| remental-001           | 8K      | 15.2№  |
| remental-002           | 848K    | 15.1M  |
| -rm                    | 8K      | 15.2M  |
| mple-incremental-001   | 8K      | 15.2M  |
| mple-incremental-002   | 0       | 15.1M  |
| 10-receive@pre-rm      |         |        |
| 10@example-incremental | L-001   |        |
| 10-receive@example-ind | crement | al-001 |
| e,used,refer           |         |        |
|                        | USED    | REFER  |
| remental-002           | 848K    | 15.1M  |
| mple_incremental_002   | 0       | 15.1№  |

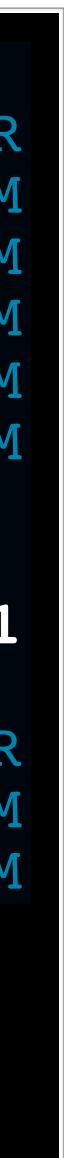

### **Controversial:** logbias=throughput

• Measure tps/qps

108

- Time duration of an outage (OS restart plus WAL replay, e.g. 10-20min)
- Use a **txg** timeout of 1 second

Position: since <u>ZFS</u> will <u>never</u> be <u>inconsistent</u> and therefore PostgreSQL will never loose integrity, 1s of actual data loss is a worthwhile tradeoff for a  $\sim 10x$ performance boost in write-heavy applications.

Rationale: loss aversion costs organizations more than potentially loosing 1s of data. Back pressure is a constant cost the rest of the application needs to absorb due to continual **fsync(2)** ing of WAL data. Architectural cost and premature engineering costs need to be factored in. Penny-wise, pound foolish.

Measure cost of back pressure from the DB to the rest of the application

### 109

### Controversial: logbias=throughput

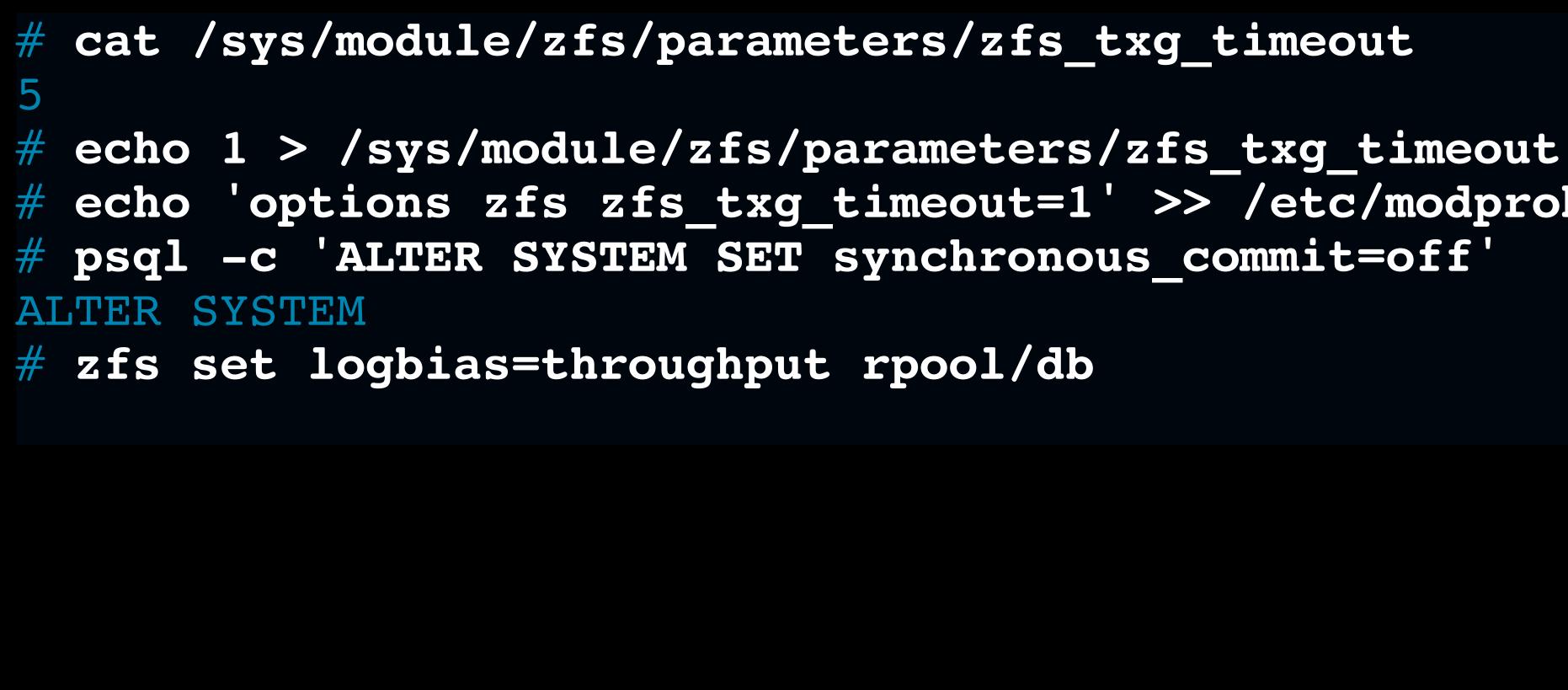

echo 'options zfs zfs txg timeout=1' >> /etc/modprobe.d/zfs.conf

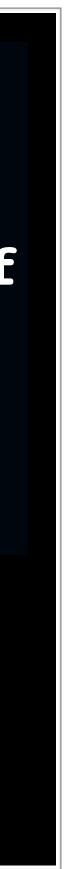

## QUESTIONS?

### Email sean@chittenden.org sean@hashicorp.com

Twitter: @SeanChittenden